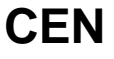

### **CWA 14050-28**

October 2003

# **WORKSHOP**

**AGREEMENT**

**ICS** 35.200; 35.240.40

English version

### **Extensions for Financial Services (XFS) interface specification - Release 3.02 - Part 28: Cash In Module Device Class Interface - Migration from Version 3.00 to Version 3.02 - Programmer's Reference**

This CEN Workshop Agreement has been drafted and approved by a Workshop of representatives of interested parties, the constitution of which is indicated in the foreword of this Workshop Agreement.

The formal process followed by the Workshop in the development of this Workshop Agreement has been endorsed by the National Members of CEN but neither the National Members of CEN nor the CEN Management Centre can be held accountable for the technical content of this CEN Workshop Agreement or possible conflicts with standards or legislation.

This CEN Workshop Agreement can in no way be held as being an official standard developed by CEN and its Members.

This CEN Workshop Agreement is publicly available as a reference document from the CEN Members National Standard Bodies.

CEN members are the national standards bodies of Austria, Belgium, Czech Republic, Denmark, Finland, France, Germany, Greece, Hungary, Iceland, Ireland, Italy, Luxembourg, Malta, Netherlands, Norway, Portugal, Slovakia, Spain, Sweden, Switzerland and United Kingdom.

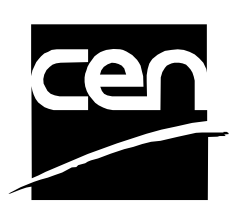

EUROPEAN COMMITTEE FOR STANDARDIZATION COMITÉ EUROPÉEN DE NORMALISATION EUROPÄISCHES KOMITEE FÜR NORMUNG

**Management Centre: rue de Stassart, 36 B-1050 Brussels**

© 2003 CEN All rights of exploitation in any form and by any means reserved worldwide for CEN national Members.

## **Table of Contents**

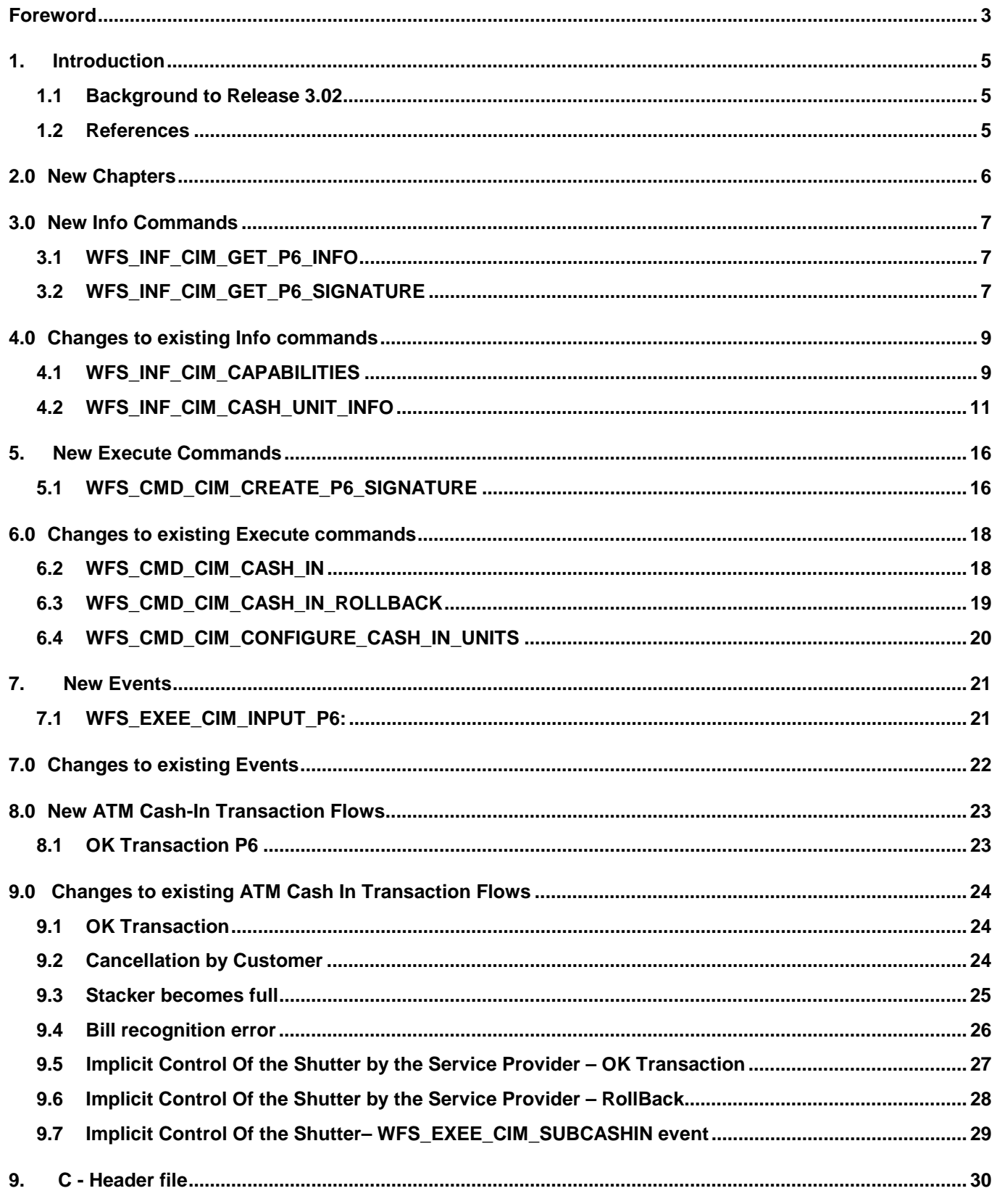

### **Foreword**

This CWA is revision 3.02 of the XFS interface specification.

The CEN/ISSS XFS Workshop gathers suppliers as well as banks and other financial service companies. A list of companies participating in this Workshop and in support of this CWA is available from the CEN/ISSS Secretariat.

This CWA was formally approved by the XFS Workshop meeting on 2003-05-21. The specification is continuously reviewed and commented in the CEN/ISSS Workshop on XFS. It is therefore expected that an update of the specification will be published in due time as a CWA, superseding this revision 3.02.

The CWA is published as a multi-part document, consisting of:

Part 1: Application Programming Interface (API) - Service Provider Interface (SPI); Programmer's Reference

Part 2: Service Classes Definition; Programmer's Reference

Part 3: Printer Device Class Interface - Programmer's Reference

Part 4: Identification Card Device Class Interface - Programmer's Reference

Part 5: Cash Dispenser Device Class Interface - Programmer's Reference

Part 6: PIN Keypad Device Class Interface - Programmer's Reference

Part 7: Check Reader/Scanner Device Class Interface - Programmer's Reference

Part 8: Depository Device Class Interface - Programmer's Reference

Part 9: Text Terminal Unit Device Class Interface - Programmer's Reference

Part 10: Sensors and Indicators Unit Device Class Interface - Programmer's Reference

Part 11: Vendor Dependent Mode Device Class Interface - Programmer's Reference

Part 12: Camera Device Class Interface - Programmer's Reference

Part 13: Alarm Device Class Interface - Programmer's Reference

Part 14: Card Embossing Unit Class Interface - Programmer's Reference

Part 15: Cash In Module Device Class Interface- Programmer's Reference

Part 16: Application Programming Interface (API) - Service Provider Interface (SPI) - Migration from Version 2.00 (see CWA 13449) to Version 3.00 (this CWA) - Programmer's Reference

Part 17: Printer Device Class Interface - Migration from Version 2.00 (see CWA 13449) to Version 3.00 (this CWA) - Programmer's Reference

Part 18: Identification Card Device Class Interface - Migration from Version 2.00 (see CWA 13449) to Version 3.00 (see CWA 14050-4:2000; superseded) - Programmer's Reference

Part 19: Cash Dispenser Device Class Interface - Migration from Version 2.00 (see CWA 13449) to Version 3.00 (this CWA) - Programmer's Reference

Part 20: PIN Keypad Device Class Interface - Migration from Version 2.00 (see CWA 13449) to Version 3.00 (see CWA 14050-6:2000; superseded) - Programmer's Reference

Part 21: Depository Device Class Interface - Migration from Version 2.00 (see CWA 13449) to Version 3.00 (this CWA) - Programmer's Reference

Part 22: Text Terminal Unit Device Class Interface - Migration from Version 2.00 (see CWA 13449) to Version 3.00 (this CWA) - Programmer's Reference

Part 23: Sensors and Indicators Unit Device Class Interface - Migration from Version 2.00 (see CWA 13449) to Version 3.01 (this CWA) - Programmer's Reference

Part 24: Camera Device Class Interface - Migration from Version 2.00 (see CWA 13449) to Version 3.00 (this CWA) - Programmer's Reference

Part 25: Identification Card Device Class Interface - PC/SC Integration Guidelines

Part 26: Identification Card Device Class Interface - Migration from Version 3.00 (see CWA 14050-4:2000; superseded) to Version 3.02 (this CWA) - Programmer's Reference

Part 27: PIN Keypad Device Class Interface - Migration from Version 3.00 (see CWA 14050-6:2000; superseded) to Version 3.02 (this CWA) - Programmer's Reference

Part 28: Cash In Module Device Class Interface - Migration from Version 3.00 (see CWA 14050-15:2000; superseded) to Version 3.02 (this CWA) - Programmer's Reference

In addition to these Programmer's Reference specifications, the reader of this CWA is also referred to a complementary document, called Release Notes. The Release Notes contain clarifications and explanations on the CWA specifications, which are not requiring functional changes. The current version of the Release Notes is available online from http://www.cenorm.be/isss/Workshop/XFS.

The information in this document represents the Workshop's current views on the issues discussed as of the date of publication. It is furnished for informational purposes only and is subject to change without notice. CEN/ISSS makes no warranty, express or implied, with respect to this document.

### **1. Introduction**

### **1.1 Background to Release 3.02**

The CEN XFS Workshop is a continuation of the Banking Solution Vendors Council workshop and maintains a technical commitment to the Win 32 API. However, the XFS Workshop has extended the franchise of multi vendor software by encouraging the participation of both banks and vendors to take part in the deliberations of the creation of an industry standard. This move towards opening the participation beyond the BSVC's original membership has been very successful with a current membership level of more than 20 companies.

The fundamental aims of the XFS Workshop are to promote a clear and unambiguous specification for both service providers and application developers. This has been achieved to date by sub groups working electronically and quarterly meetings.

The move from an XFS 3.00 specification to a 3.02 specification has been prompted by customer demand for support of ECB Article 6 legislation to deal with handling of forgery and suspected forgery notes. To do cash recycling in Europe there are requirements defined in article 6 how to deal with money that is a forgery or might be a forgery. The bank notes are classified in levels. The following levels are defined at the moment:

level1: no bank note

level2: forgery

level3: possibly a forgery

level4: real money

A signature is a unique identifier for a bank note. It is used together with the transaction data like an account number to identify the customer who has deposited this banknote.

The clear direction of the XFS Workshop, therefore, is the delivery of a new Release 3.02 specification based on a C API. It will be delivered with the promise of the protection of technical investment for existing applications and the design to safeguard future developments. **All XFS 3.00 CIM clarifications apply to this document.** 

### **1.2 References**

1. XFS Application Programming Interface (API)/Service Provider Interface ( SPI), Programmer's Reference Revision 3.00, October 18, 2000

2. ISO 4217 at http://www.iso.ch

3. XFS Cash Dispenser Device Class Interface, Programmer's Reference, Revision 3.00, October 18, 2000

4. Paragraph 6 of the EU council regulation 1338/2001

Terms of reference for the adaptation of paragraph 6 on cash in and cash recycling machines (18.04.2002)

### **2.0 New Chapters**

There are no new chapters

#### **3.1 WFS\_INF\_CIM\_GET\_P6\_INFO**

**Description** This command is used to get information about the number of level 2 / level 3 notes on the intermediate stacker and the number of created level2 / level 3 signatures.

**Input Param** None.

**Output Param:** LPWFSCIMP6INFO \*lppP6Info

Pointer to a null terminated array of pointers to p6Info structures. One structure for every level.

typedef struct \_wfs\_cim\_P6\_Info { USHORT usLevel;<br>
LPWFSCIMNOTENUMBERLIST lpNoteNumberList; LPWFSCIMNOTENUMBERLIST<br>USHORT  $usNumOfSiquatures;$ } WFSCIMP6INFO, \*LPWFSCIMP6INFO;

*usLevel*

*Defines the note level. Possible values are:* Value Meaning WFS CIM LEVEL 2 Information for level 2 notes.

WFS\_CIM\_LEVEL\_3 Information for level 3 notes. *lpNoteNumberList*

List of banknote types that were recognised as level x notes. If the pointer is NULL, no level x notes were recognised. For a description of the WFSCIMNOTENUMBERLIST structure see the definition of the command WFS\_INF\_CIM\_CASH\_UNIT\_INFO.

*usNumOfSignatures* Number of level x signatures of this cash in transaction. If it is zero no signatures are available.

**Error Codes** Only the generic error codes defined in [Ref. 1] can be generated by this command.

**Comments** None.

### **3.2 WFS\_INF\_CIM\_GET\_P6\_SIGNATURE**

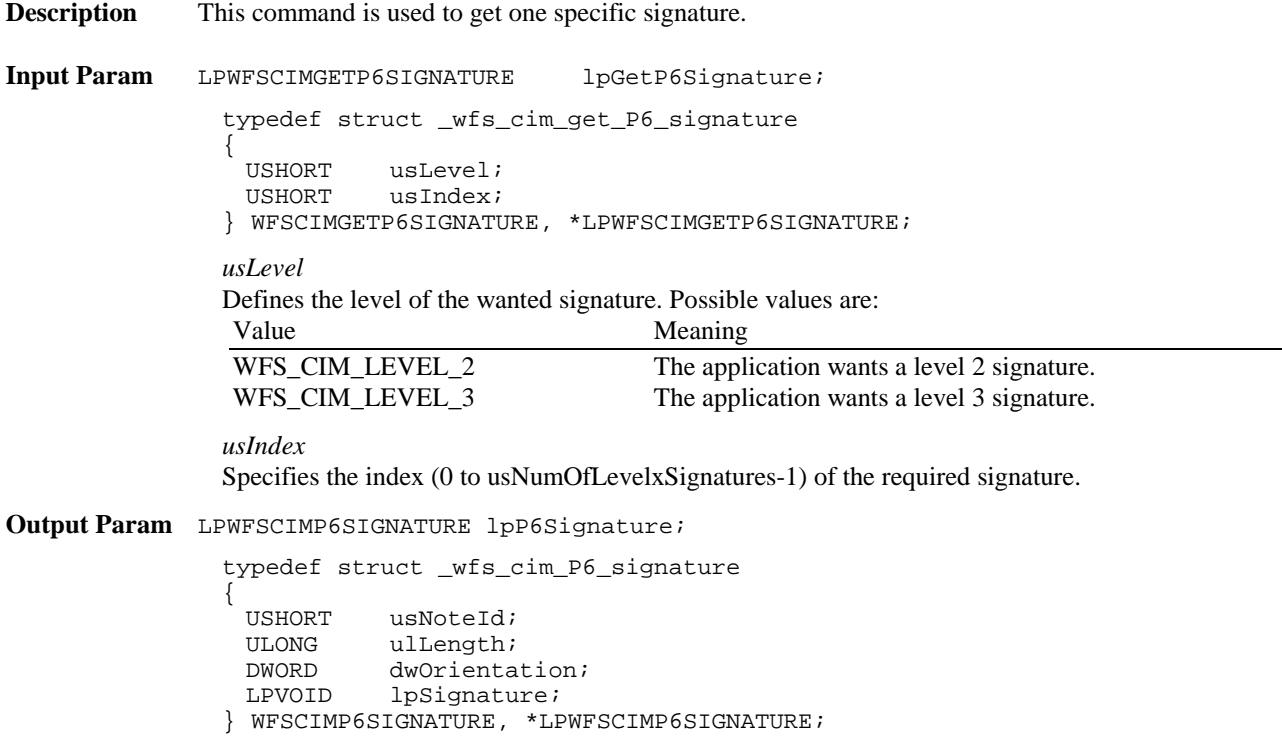

*usNoteID* Identification of note type.

*ulLength* Length of the signature in bytes.

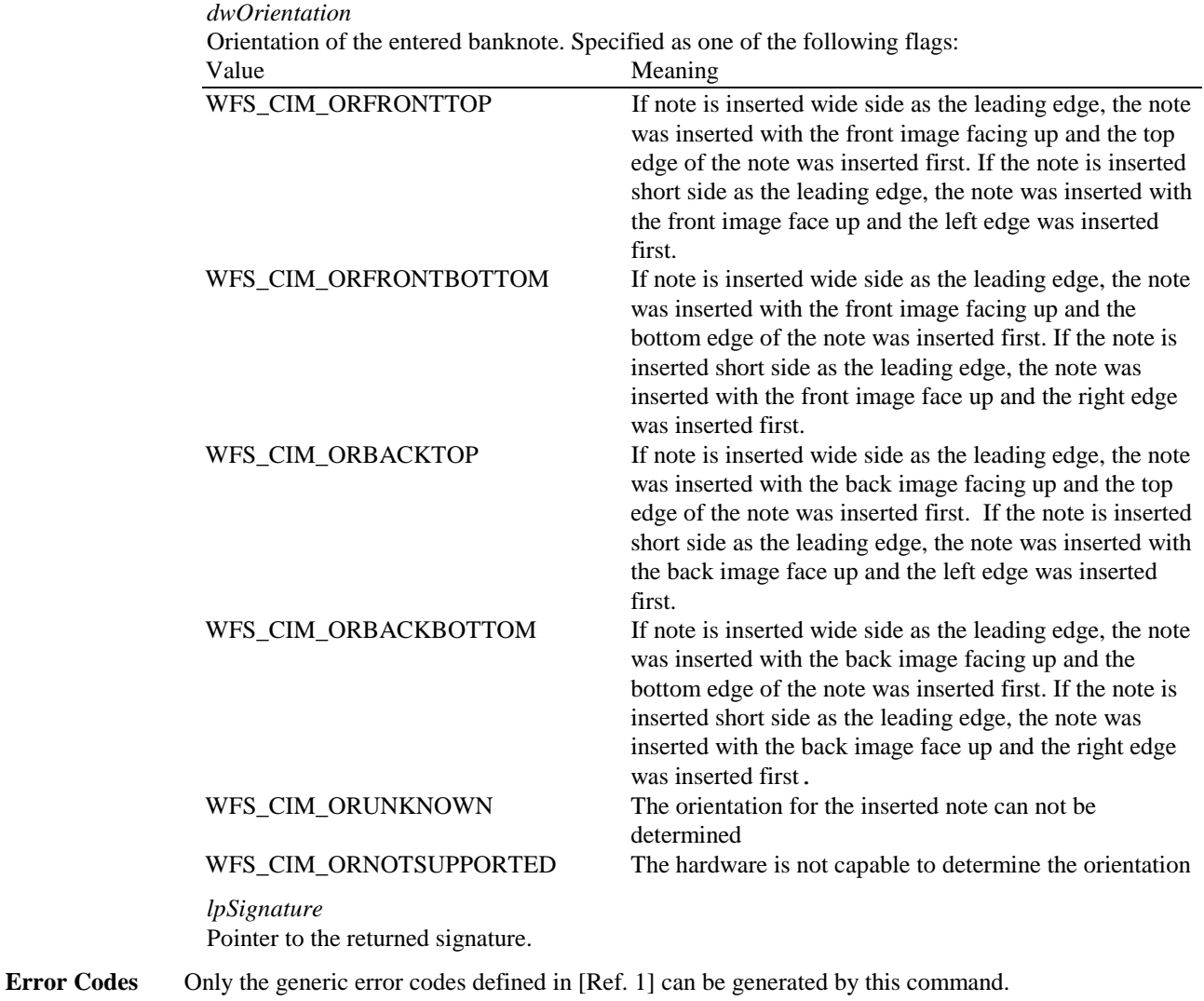

**Comments** The application has to call this command multiple in a loop to get all signatures.

### **4.0 Changes to existing Info commands**

### **4.1 WFS\_INF\_CIM\_CAPABILITIES**

**Description** This command is used to retrieve the capabilities of the cash acceptor.

#### **Input Param** None.

**Output Param** LPWFSCIMCAPS lpCaps;

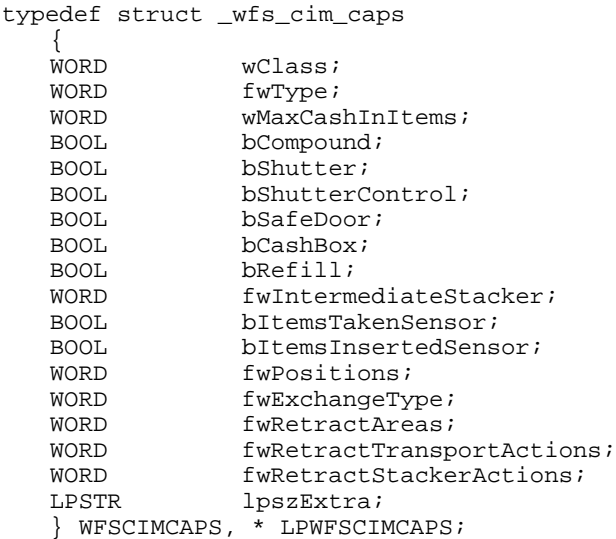

#### *wClass*

Supplies the logical service class. Value is: WFS\_SERVICE\_CLASS\_CIM

#### *fwType*

Supplies the type of CIM as one of the following values: Value Meaning

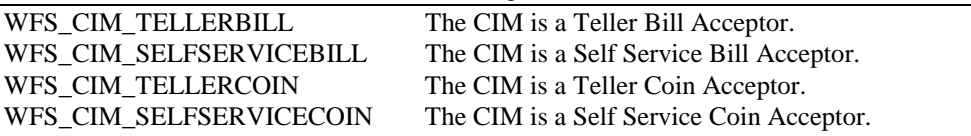

#### *wMaxCashInItems*

Supplies the maximum number of items that can be accepted in a single cash in operation. Normally reflects hardware limitations of the device.

#### *bCompound*

Specifies whether or not the logical device is part of a compound physical device and is either TRUE or FALSE.

#### *bShutter*

If this flag is true explicit shutter control through the commands WFS\_CMD\_CIM\_OPEN\_SHUTTER and WFS\_CMD\_CIM\_CLOSE\_SHUTTER is supported.

#### *bShutterControl*

If set to TRUE the shutter is controlled implicitly by the service provider. If set to FALSE the shutter must be controlled explicitly by the application using the

WFS\_CMD\_CIM\_OPEN\_SHUTTER and the WFS\_CMD\_CIM\_CLOSE\_SHUTTER commands. This field is always set to TRUE if the device has no shutter. This field applies to all shutters and all output positions.

#### *bSafedoor*

Specifies whether the WFS\_CMD\_CIM\_OPEN\_SAFE\_DOOR command is supported.

#### *bCashBox*

This field is only applicable to CIM types WFS\_CIM\_TELLERBILL and WFS\_CIM\_TELLERCOIN. It specifies whether or not the Tellers have been assigned a Cash Box.

#### *fwIntermediateStacker*

Specifies the number of items the intermediate stacker for Cash-In can hold. Zero means that there is no intermediate stacker for Cash-In available.

#### *bItemsTakenSensor*

Specifies whether or not the CIM can detect when items at the exit position are taken by the user. If set to TRUE the service provider generates an accompanying WFS\_SRVE\_CIM\_ITEMS\_TAKEN event. If set to FALSE this event is not generated. This field relates to all output positions.

#### *bItemsInsertedSensor*

Specifies whether the CIM has the ability to detect when items have been inserted by the user. If set to TRUE the service provider generates an accompanying WFS\_SRVE\_CIM\_ITEMSINSERTED event. If set to FALSE this event is not generated. This field relates to all input positions.

#### *fwPositions*

Specifies the CIM input and output positions which are available as a combination of the following flags:

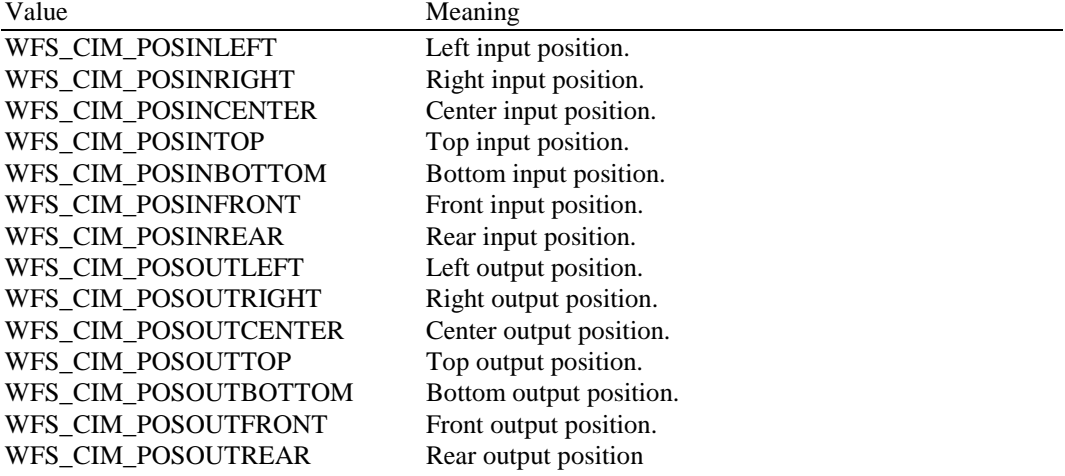

#### *fwExchangeType*

Specifies the type of cash unit exchange operations supported by the CIM. Values are a combination of the following flags:

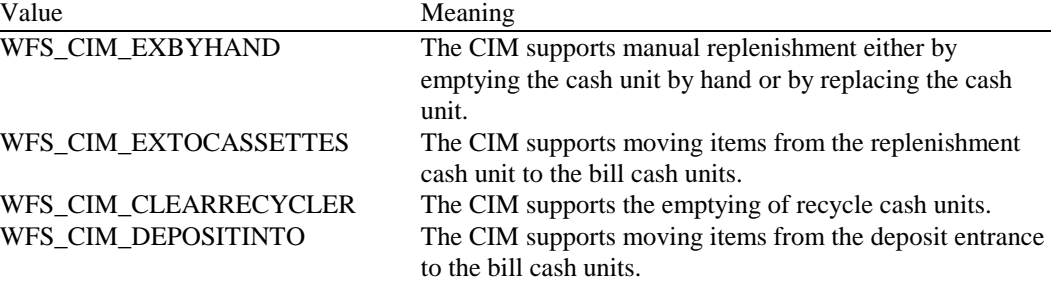

#### *fwRetractAreas*

Specifies the areas to which items may be retracted. This field will be set to a combination of the following flags:

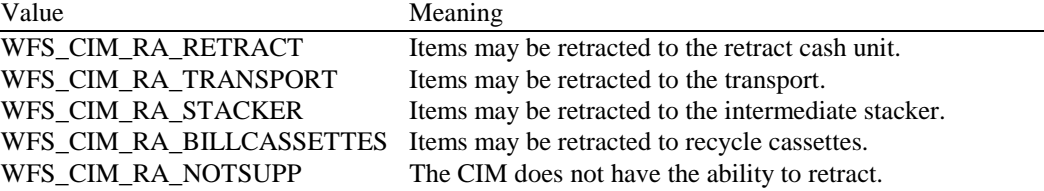

#### *fwRetractTransportActions*

Specifies the actions which may be performed on items which have been retracted to the transport. This field will be one of the following values:

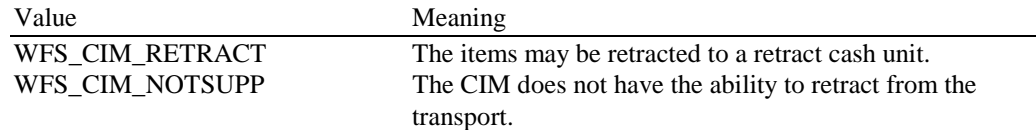

#### *fwRetractStackerActions*

Specifies the actions which may be performed on items which have been retracted to the stacker. If the device does not have a retract capability this field will be WFS\_CIM\_NOTSUPP. Otherwise is will be set to one of the following values:

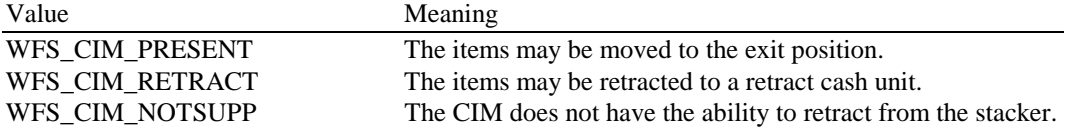

#### *lpszExtra*

A string of vendor-specific information consisting of "*key=value*" sub-strings. Each sub-string is null-terminated, with the final sub-string terminating with two null characters.

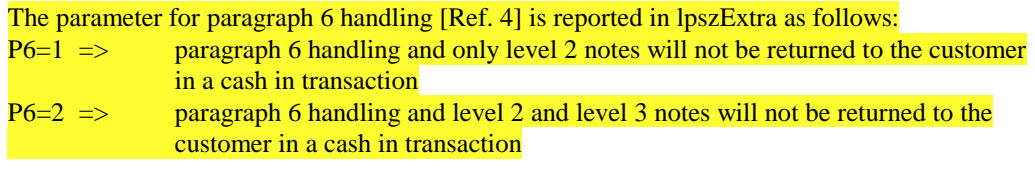

**Error Codes** Only the generic error codes defined in [Ref. 1] can be generated by this command.

**Comments** Applications which rely on the *lpszExtra* parameter may not be device or vendor-independent.

### **4.2 WFS\_INF\_CIM\_CASH\_UNIT\_INFO**

**Description** This command is used to obtain information about the status and contents of the cash in units and recycle units in the CIM.

> Where a logical cash in unit or recycle unit is configured but there is no corresponding physical cash unit currently present in the device, information about the missing cash in unit or recycle unit will still be returned in the *lppCashIn* field of the output parameter. The status of the cash in unit or recycle unit will be reported as WFS\_CIM\_STATCUMISSING.

It is possible that one logical cash in unit or recycle unit may be associated with more than one physical cash unit. In this case, the number of cash unit structures returned in *lpCashInfo* will reflect the number of logical cash in units or recycle units in the CIM. That is, if a system contains four physical cash in units but two of these are treated as one logical cash in unit, *lpCashInfo* will contain information about the three logical cash in units and a *usCount* of 3. Information about the physical cash in unit(s) or recycle unit(s) associated with a logical cash in unit or recycle unit is contained in the WFSCDMCASHUNIT structure representing the logical cash in unit or recycle unit.

It is also possible that multiple logical cash in units or recycle units may be associated with one physical cash unit. This should only occur if the physical cash unit is capable of handling this situation, i.e. if it can store multiple denominations and report meaningful count and replenishment information for each denomination. In this case the information returned in *lpCashInfo* will again reflect the number of logical cash in units or recycle units in the CIM.

#### **Counts**

The value of the *ulCount* field of the WFSCIMNOTENUMBER structure is a software count and therefore may not represent the actual number of items in the cash unit.

#### **Threshold Events**

The threshold event, WFS\_USRE\_CIM\_CASHUNITTHRESHOLD, can be triggered either by hardware sensors in the device or by the *ulCount* reaching the *ulMaximum* value.

The application can check if the device has this capability by querying the *bHardwareSensors* field of the physical cash unit structure. If any of the physical cash units associated with the logical cash unit have this capability, then threshold events based on hardware sensors may be triggered.

In the situation where the cash unit is associated with multiple physical cash units. WFS\_SRVE\_CIM\_CASHUNITINFOCHANGED can be generated when each of the physical cash units reaches the threshold. When the final physical cash unit reaches the threshold, the WFS\_USRE\_CIM\_CASHUNITTHRESHOLD event will be are generated.

#### **Exchanges**

If a physical cash unit is removed when the device is not in the exchange state the status of the physical cash unit will be set to WFS\_CIM\_STATMANIP and the values of the physical cash unit prior to its' removal will be returned in any subsequent WFS\_INF\_CIM\_CASH\_UNIT\_INFO command. The physical cash unit will not be used in any operation. The application must perform an exchange operation specifying the new values for the physical cash unit in order to recover the situation.

#### **Recyclers**

Through the CIM interface a service provider does not report cash-out cash units and through the CDM interface it does not report cash in cash units. But both device classes report the recycling cash units (WFS\_CIM\_TYPERECYCLING).

#### **Input Param** None.

**Output Param** LPWFSCIMCASHINFO lpCashInfo;

```
typedef struct _wfs_cim_cash_info
{
    USHORT usCount;
    LPWFSCIMCASHIN * lppCashIn;
} WFSCIMCASHINFO, *LPWFSCIMCASHINFO;
```
*usCount* Number of WFSCIMCASHIN structures returned in *lppCashIn*.

#### *lppCashIn*

Pointer to an array of pointers to WFSCIMCASHIN structures:

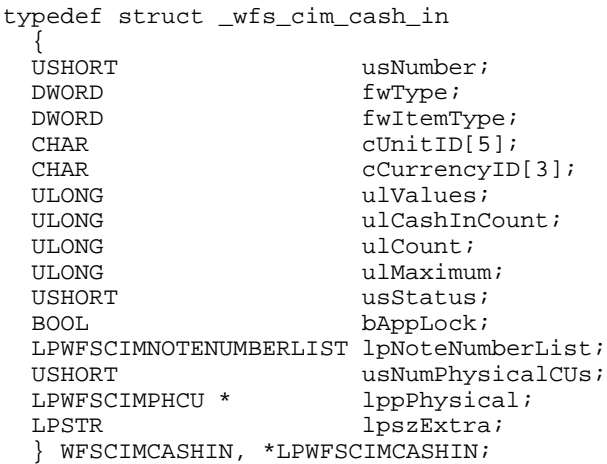

#### *usNumber*

Index number of the cash unit structure. Each structure has a unique logical number starting with a value of one (1) for the first structure, and incrementing by one for each subsequent structure.

*fwType*

Specifies the type of cash unit takes one of the following values:

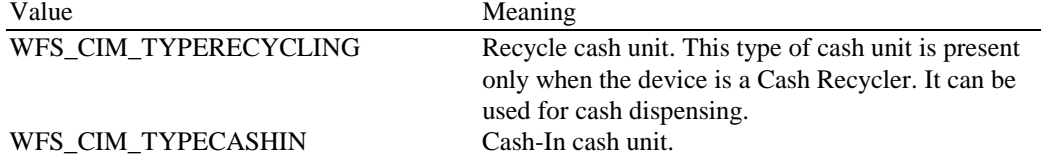

WFS\_CIM\_TYPEREPCONTAINER Replenishment container. A cash unit can be refilled from a replenishment container.

#### WFS\_CIM\_TYPERETRACTCASSETTE Retract cash unit.

*fwItemType*

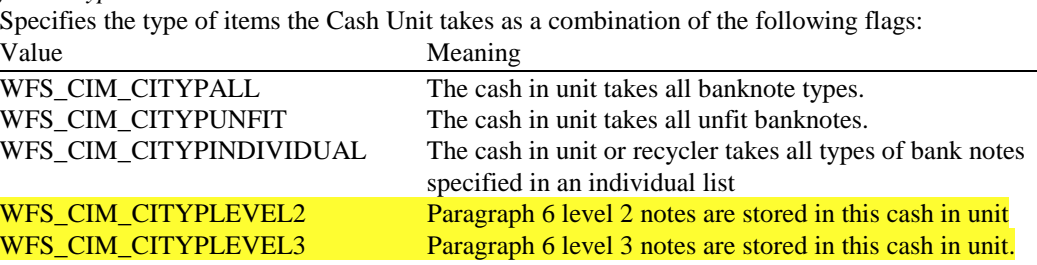

#### *cUnitID*

The Cash Unit Identifier.

#### *cCurrencyID*

A three character array storing the ISO format Currency ID [see Ref. 2]. This value will be an array of three ASCII 0x20h characters for cash units which contain items of more than one currency type or items to which currency is not applicable. If the *wStatus* field for this cash unit is WFS\_CIM\_STATCUNOVAL it is the responsibility of the application to assign a value to this field.

#### *ulValues*

Supplies the value of a single item in the cash unit. This value is expressed in minimum dispense units. If the *cCurrencyID* field for this cash unit is empty then this field will contain 0. If the *wStatus* field for this cash unit is WFS\_CIM\_STATCUNOVAL it is the responsibility of the application to assign a value to this field.

#### *ulCashInCount*

Count of items that have entered the cash unit. This counter is incremented whenever a bill enters the physical cash unit for any reason. This value is persistent.

#### *ulCount*

Total number of notes of all types in the cash unit. If the cash unit is a recycle cash unit then this value may not be the same as the value of *ulCashInCount,* the value may be decremented as a result of a dispense operation on the CDM interface*.* For a retract cash unit this value specifies the number of retracts. This value will be increased by one for every cash in transaction storing level 2 notes. This value is persistent.

#### *ulMaximum*

When the *ulCount* reaches this value the threshold event WFS\_USRE\_CIM\_CASHUNITTHRESHOLD will be generated. If this value is non-0 then hardware sensors in the device do not trigger threshold events.

#### *usStatus*

Describes the status of the cash unit as one of the following values:

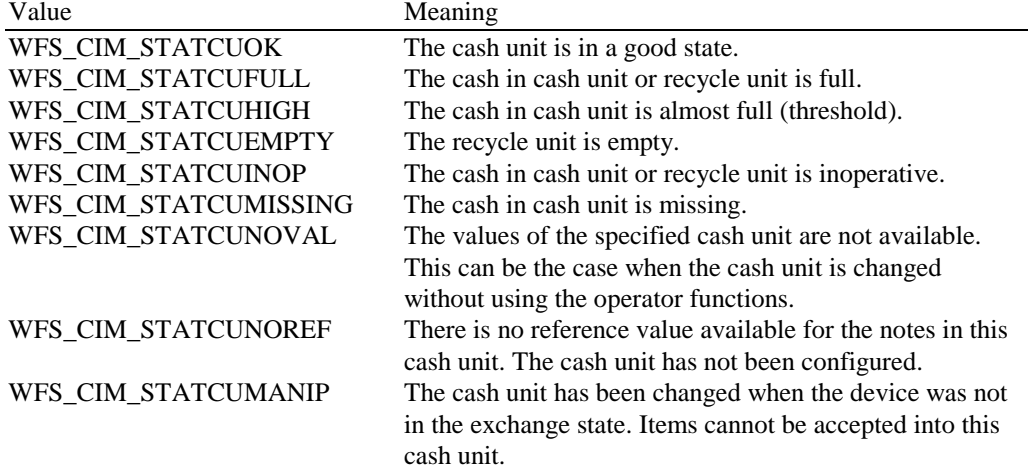

This field does not apply to retract cash units. If this value is TRUE items cannot be accepted into the cash unit. This parameter is ignored if the hardware does not support this.

#### *lpNoteNumberList*

Pointer to a WFSCIMNOTENUMBERLIST structure. If the cash unit is a retract cash unit this pointer will be NULL except when the retract cash unit accepts level 2 notes. In this case the number of level 2 notes is returned.

```
typedef struct _wfs_cim_note_number_list
  {
  USHORT USHORT USHORT
  LPWFSCIMNOTENUMBER* lppNoteNumber;
  } WFSCIMNOTENUMBERLIST, *LPWFSCIMNOTENUMBERLIST;
```
#### *usNumOfNoteNumbers*

Number of banknote types the cash unit contains, i.e. the size of the *lppNoteNumber* list.

#### *lppNoteNumber*

List of banknote numbers the cash unit contains. A pointer to an array of pointers to WFSCIMNOTENUMBER structures:

typedef struct \_wfs\_cim\_note\_number

{ USHORT usNoteID; ULONG ulCount; } WFSCIMNOTENUMBER, \*LPWFSCIMNOTENUMBER;

*usNoteID*

Identification of note type.

*ulCount*

Actual count of items. This value is persistent. The value is incremented each time items are moved to a cash unit by a **WFSExecute** command. In the case of recycle cash units this count is decremented whenever items leave the cash unit.

#### *usNumPhysicalCUs*

This value indicates the number of physical cash unit structures returned. It must be at least 1.

#### *lppPhysical*

Pointer to an array of pointers to physical cash unit structures:

typedef struct \_wfs\_cim\_physicalcu

```
{<br>LPSTR
LPSTR lpPhysicalPositionName;<br>CHAR cUnitID[5];
CHAR cUnitID[5];<br>ULONG ulCashInCou
          ulCashInCount;
ULONG ulCount;
ULONG ulMaximum;
USHORT usPStatus;
BOOL bHardwareSensors;
LPSTR lpszExtra;
} WFSCIMPHCU, * LPWFSCIMPHCU;
```
#### *lpPhysicalPositionName*

A name identifying the physical location of the cash unit within the CIM. This field can be used by CIMs which are compound with a CDM to identify shared cash units.

#### *cUnitID*

A 5 character array uniquely identifying the physical cash unit.

#### *ulCashInCount*

Count of items that have entered the cash in unit. This counter is incremented whenever a bill enters the physical cash unit for any reason. This value is persistent.

#### *ulCount*

Actual count of items in the physical cash unit. If the cash unit is a recycle cash unit then this value may not be the same as the value of *ulCashInCount.* This value is persistent.

#### *ulMaximum*

Maximum count of items in the physical cash unit. This is only for informational purposes. No threshold event will be generated.

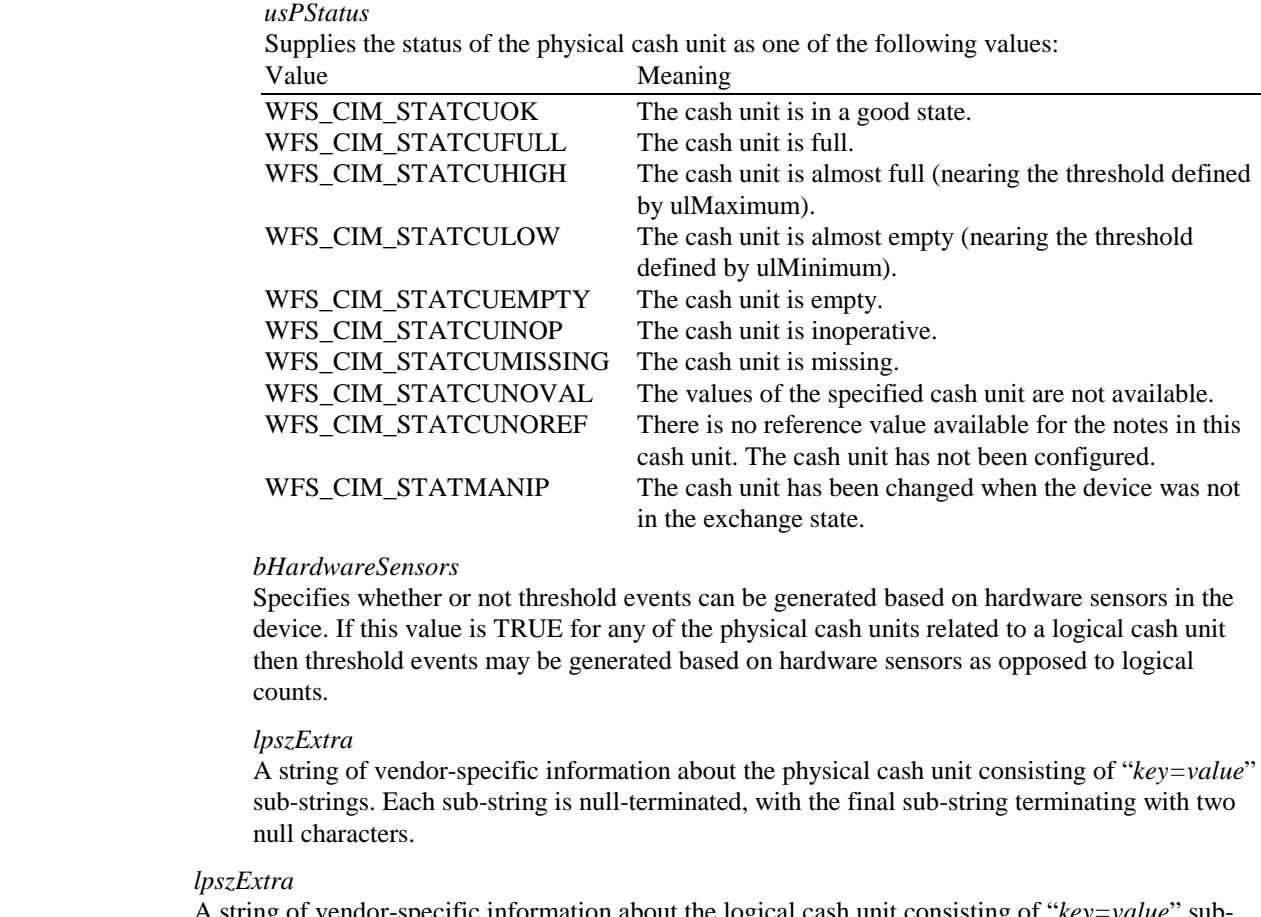

A string of vendor-specific information about the logical cash unit consisting of "*key=value*" substrings. Each sub-string is null-terminated, with the final sub-string terminating with two null characters.

**Error Codes** Only the generic error codes defined in [Ref. 1] can be generated by this command.

**Comments** None.

### **5. New Execute Commands**

#### **5.1 WFS\_CMD\_CIM\_CREATE\_P6\_SIGNATURE**

**Description** This command is used to create a reference signature (normally a level 3 note) that was checked and regarded as a forgery. The reference can be compared with the available signatures of the cash in transactions to track back the customer.

> When this command is executed, the CIM waits for a note to be inserted at the input position, transports the note to the recognition module, creates the signature and then returns the note to the output position.

> The application may have to execute this command repeatedly to make sure that all possible signatures are captured. If no recognition software is loaded into the recognition module usNoteId will be zero. If the note is not transported to the recognition module (e.g. bad transport out of input position) a NULL pointer is returned.

```
Input Param None.
```
**Output Param** LPWFSCIMP6SIGNATURE lpP6Signature;

typedef struct \_wfs\_cim\_P6\_signature { USHORT usNoteId; ULONG ulLength; DWORD dwOrientation;<br>LPVOID lpSignature; lpSignature; } WFSCIMP6SIGNATURE, \*LPWFSCIMP6SIGNATURE;

*usNoteID* Identification of note type.

*ulLength* Length of the signature in byte.

*dwOrientation*

Orientation of the entered banknote. Specified as one of the following flags:

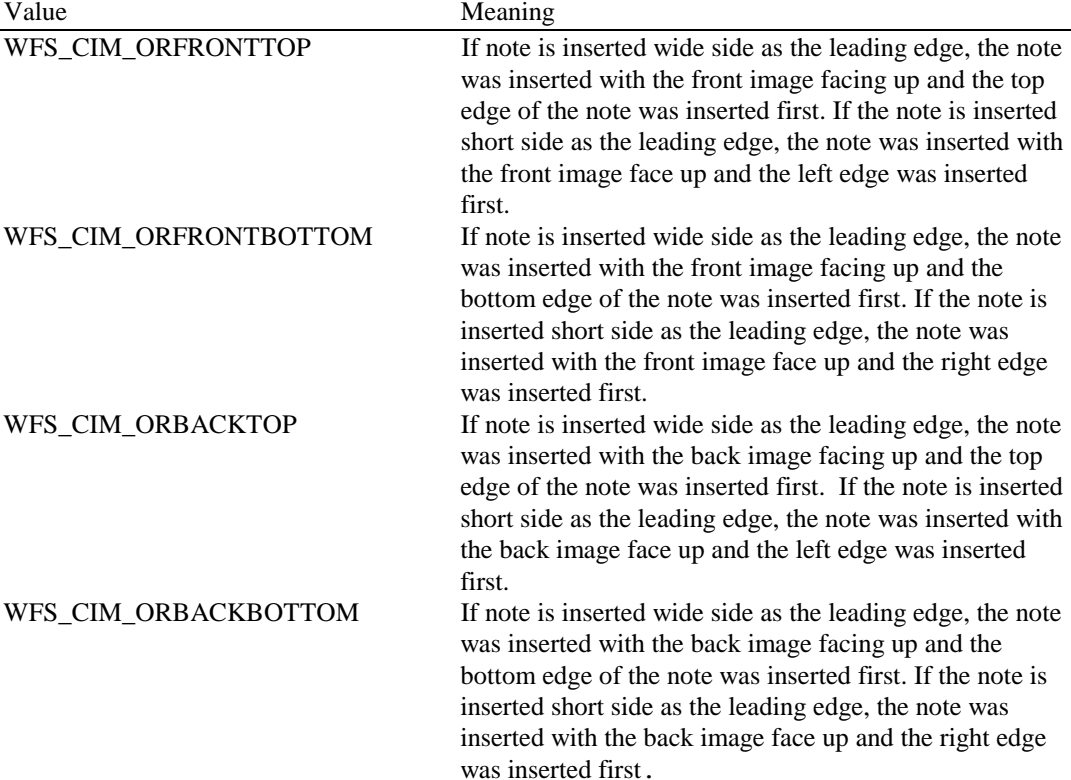

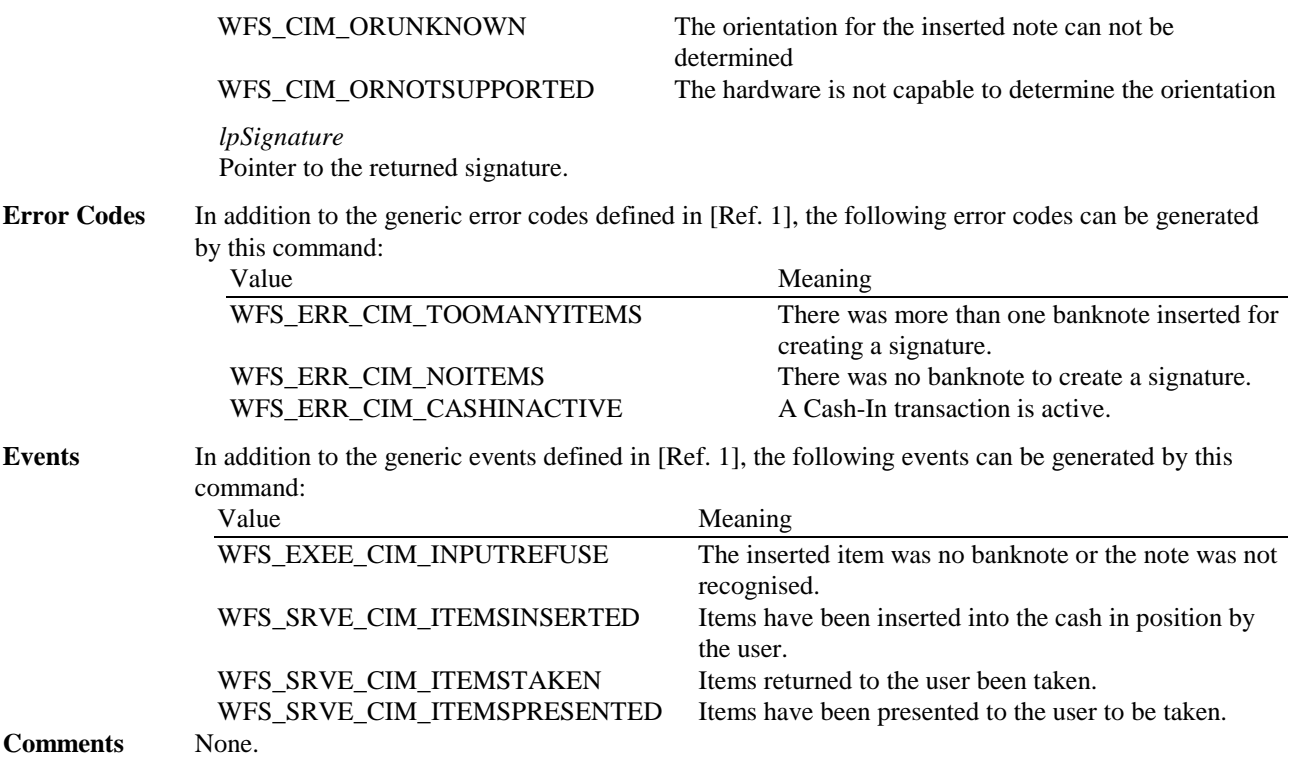

### **6.0 Changes to existing Execute commands**

### **6.2 WFS\_CMD\_CIM\_CASH\_IN**

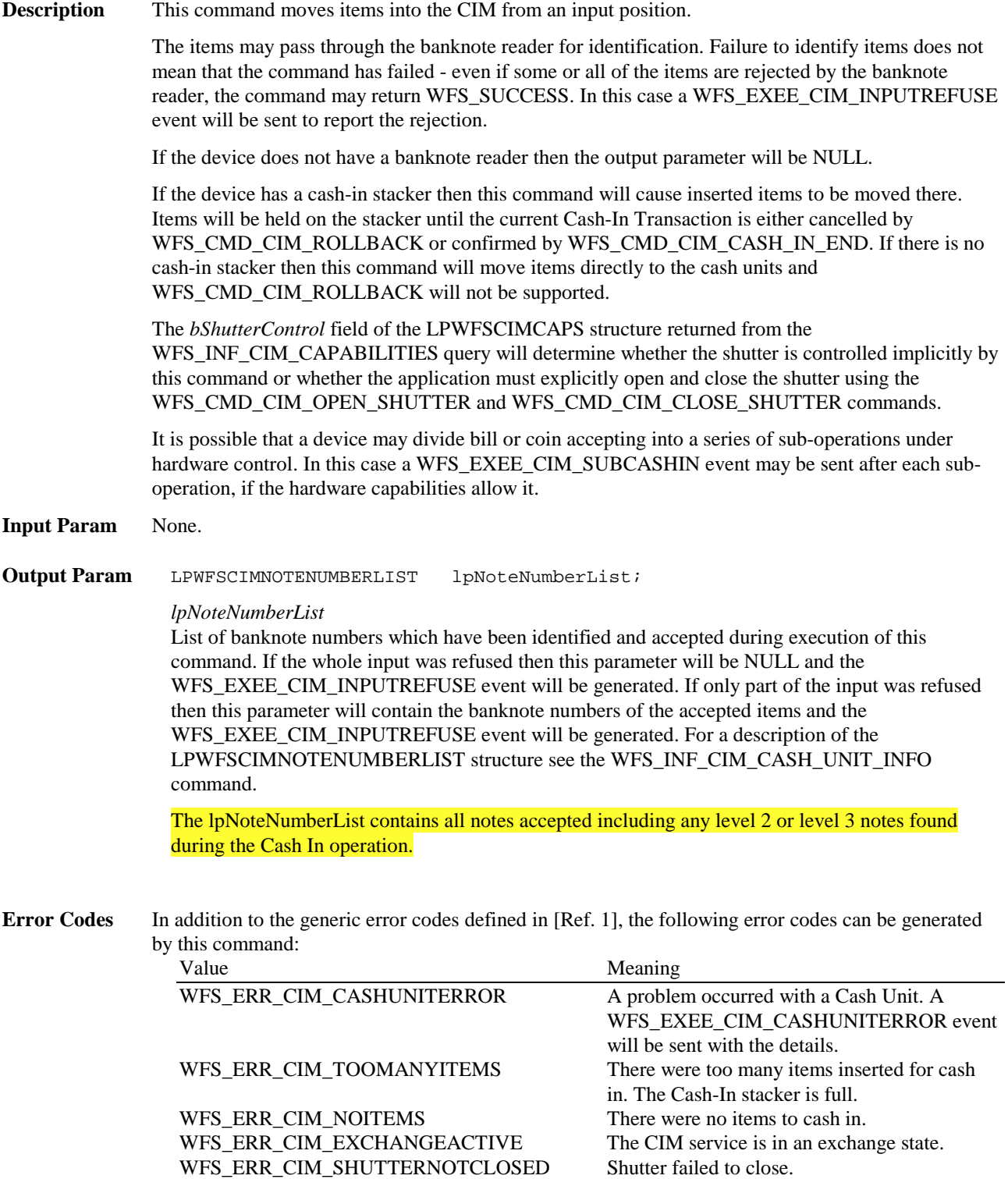

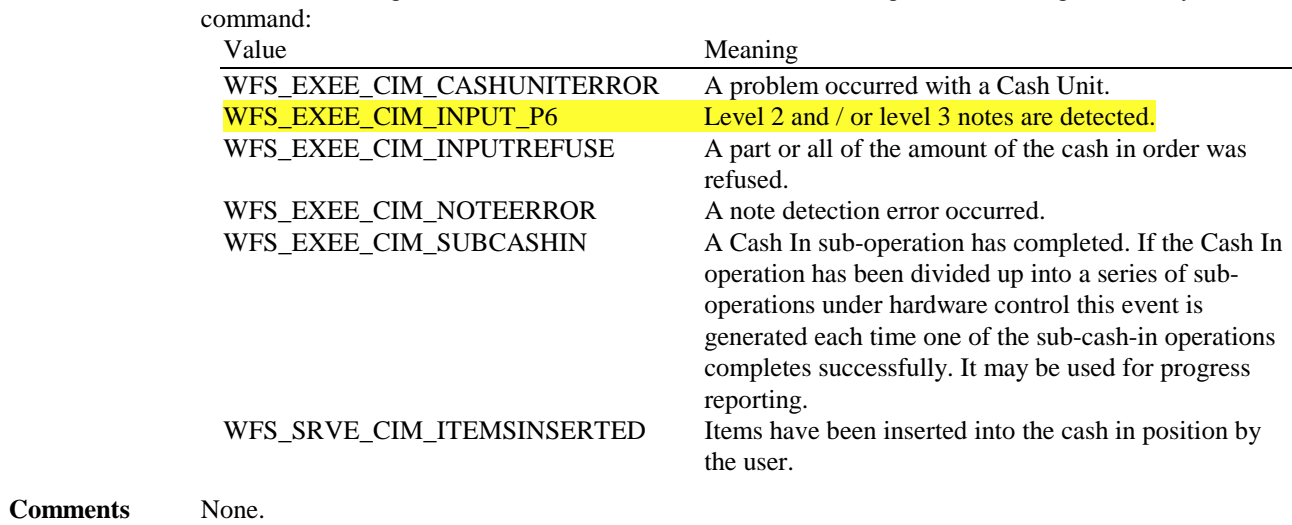

**Events** In addition to the generic events defined in [Ref. 1], the following events can be generated by this

### **6.3 WFS\_CMD\_CIM\_CASH\_IN\_ROLLBACK**

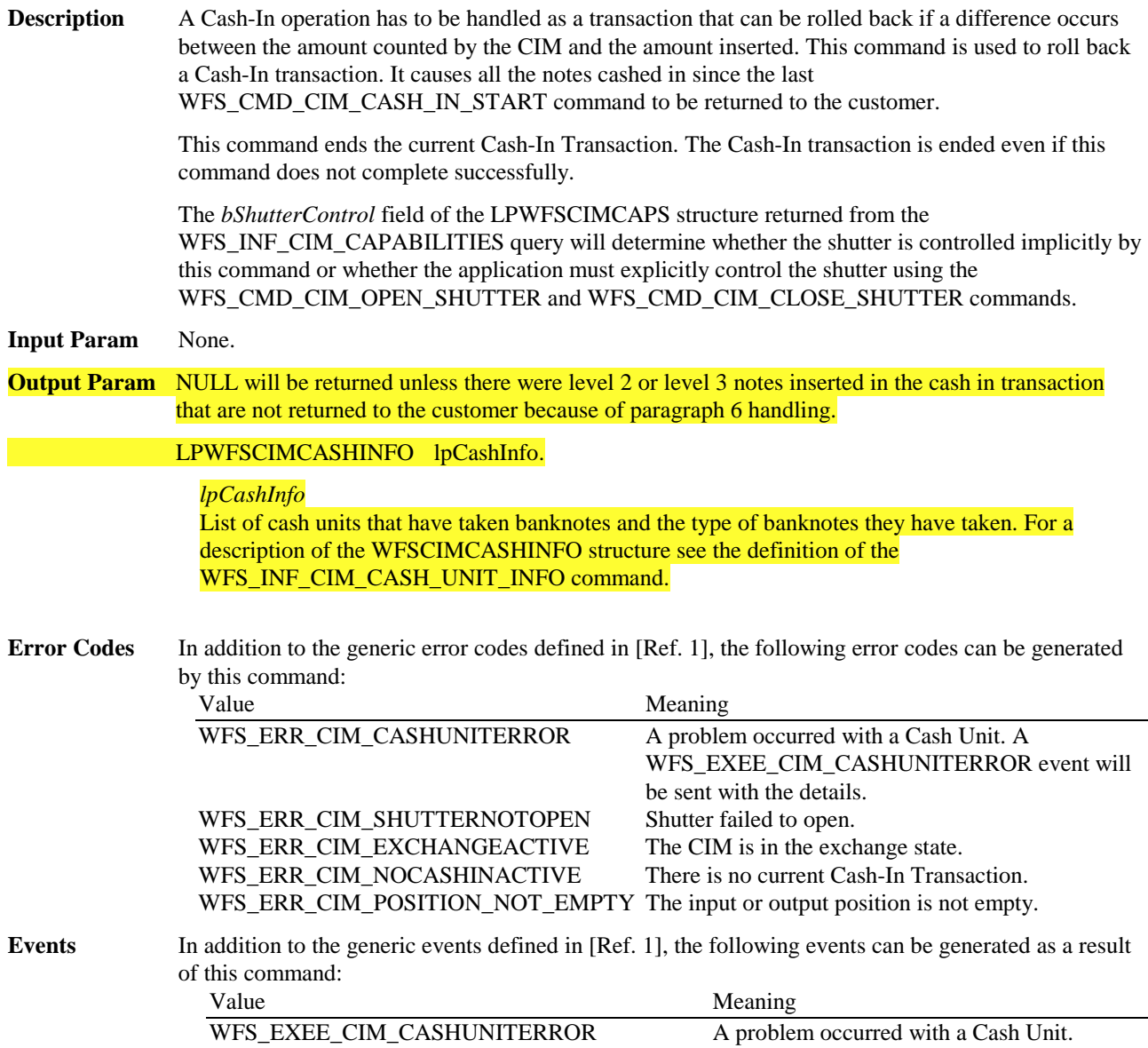

WFS\_SRVE\_CIM\_ITEMSTAKEN Either the items are available to the user or have been removed by the user, depending on the capability of the CIM.

**Comments** None.

### **6.4 WFS\_CMD\_CIM\_CONFIGURE\_CASH\_IN\_UNITS**

**Description** This command is used to alter the banknote types a cash in unit or recycle unit can take. The cash units which are affected by this command must be empty.

The values set by this command are persistent.

**Input Param** LPWFSCIMCASHINTYPE \* lppCashInType;

Pointer to a NULL terminated array of pointers to cash in type structures. Only the cash units which are to be configured should be sent in this parameter:

typedef struct \_wfs\_cim\_cash\_in\_type { USHORT usNumber; DWORD dwType; LPUSHORT lpusNoteIDs; } WFSCIMCASHINTYPE, \* LPWFSCIMCASHINTYPE;

*usNumber* Logical number of the cash unit.

*dwType*

Type of cash in unit or recycle unit. Specified as **a combination** of the following flags: Value Meaning

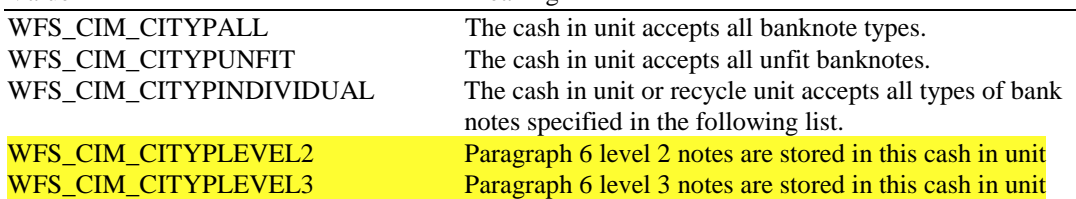

#### *lpusNoteIDs*

Pointer to a NULL terminated list of unsigned shorts which contains the note IDs of the bank notes the cash in cash unit or recycle unit can take.

### **Output Param** None.

**Error Codes** In addition to the generic error codes defined in [Ref. 1], the following error codes can be generated by this command: Value Meaning WFS\_ERR\_CIM\_INVALIDCASHUNIT Invalid cash unit ID. This error will also be created if an invalid logical number of a cash unit is given. WFS\_ERR\_CIM\_EXCHANGEACTIVE The CIM service is in an exchange state. **Events** In addition to the generic events defined in [Ref. 1], the following events can be generated by this command: Value Meaning WFS\_SRVE\_CIM\_CASHUNITINFOCHANGED A cash unit was changed. **Comments** None.

### **7. New Events**

### **7.1 WFS\_EXEE\_CIM\_INPUT\_P6:**

**Description** This execute event is generated if level 2 and / or level 3 notes are detected during the cash in operation. (WFS\_CMD\_CIM\_CASH\_IN). **Event Param** LPWFSCIMP6INFO \*lppP6Info Pointer to a null terminated array of pointers to p6Info structures. One structure for every level. For the description of the structure see WFS\_INF\_CIM\_GET\_P6\_INFO

**Comments** None.

### **7.0 Changes to existing Events**

There are no changes to existing events.

### **8.0 New ATM Cash-In Transaction Flows**

### **8.1 OK Transaction P6**

This section describes a possible cash in transaction with P6 where everything works fine and level2 /level 3 notes are inserted.

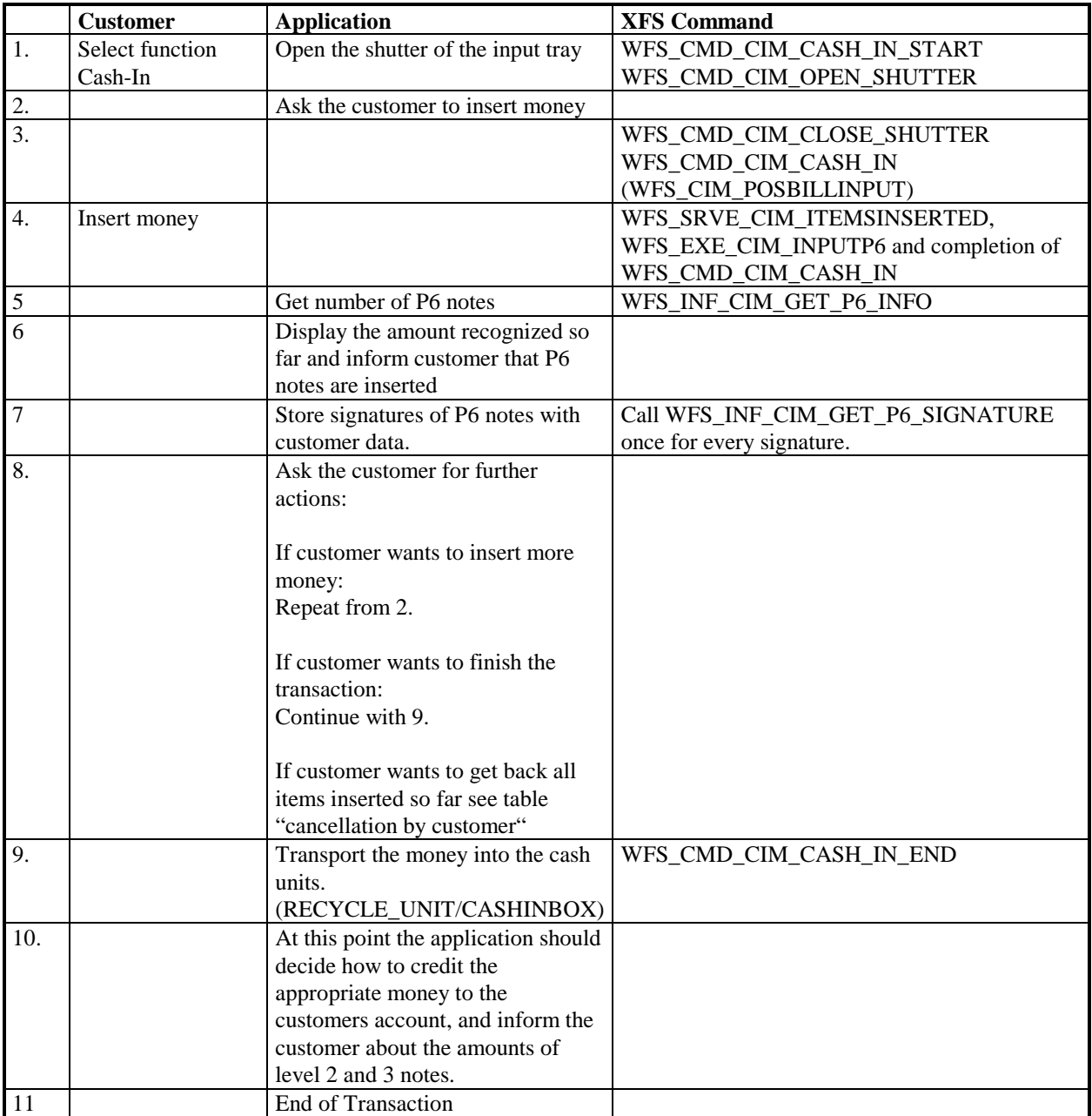

### **9.0 Changes to existing ATM Cash In Transaction Flows**

The following table describes the flow of a cash in transaction on a Self Service CIM:

### **9.1 OK Transaction**

This section describes a normal cash in transaction where everything works fine.

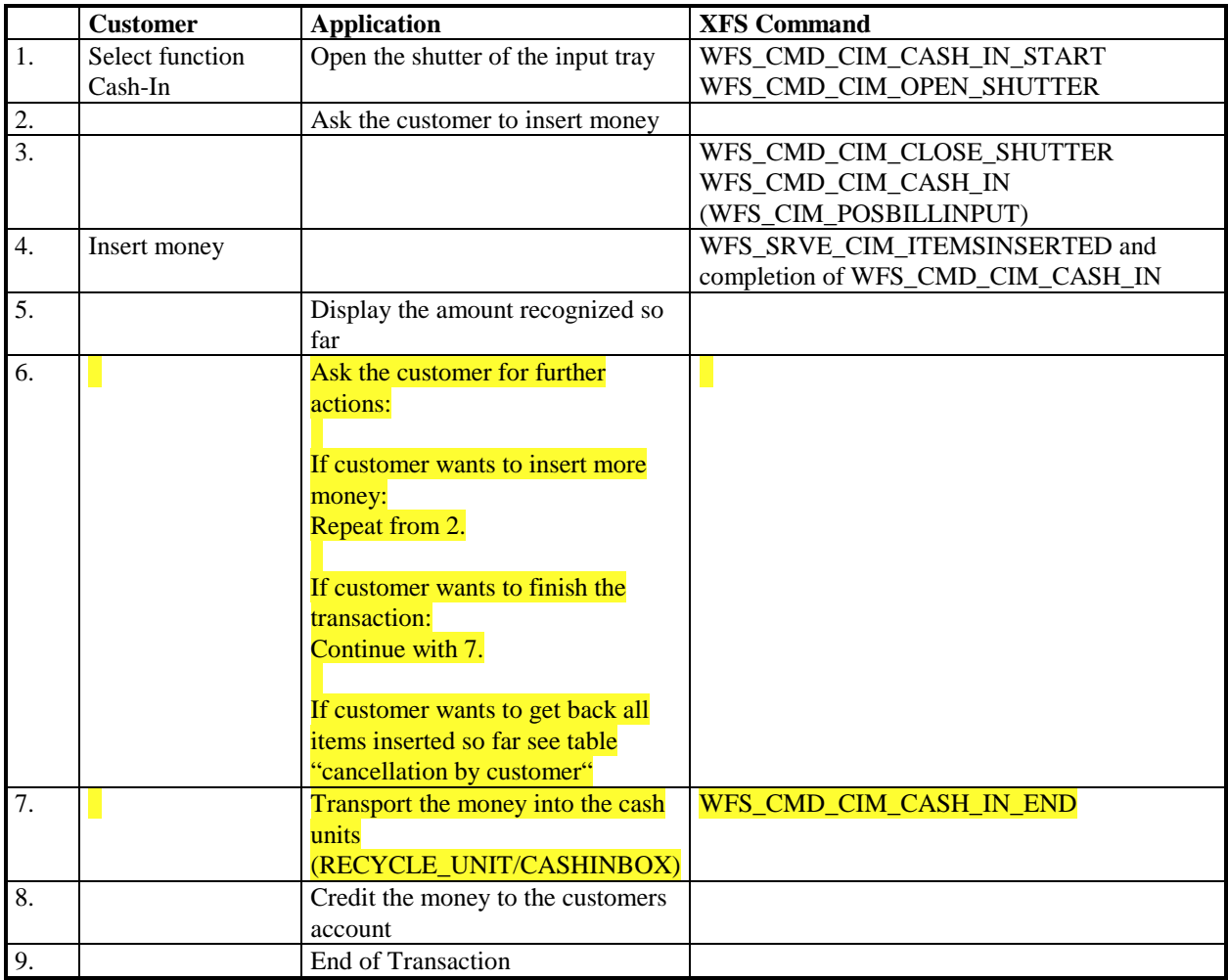

### **9.2 Cancellation by Customer**

This section describes how an application should react when the customer wants all the items to be returned after recognition.

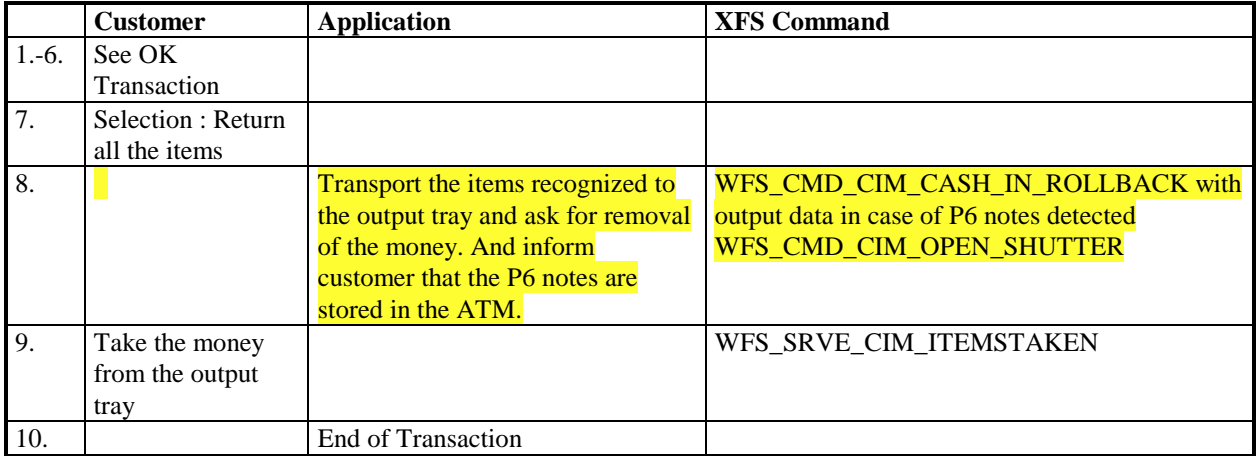

### **9.3 Stacker becomes full**

This section describes how an application should react when the stacker becomes full during the transaction.

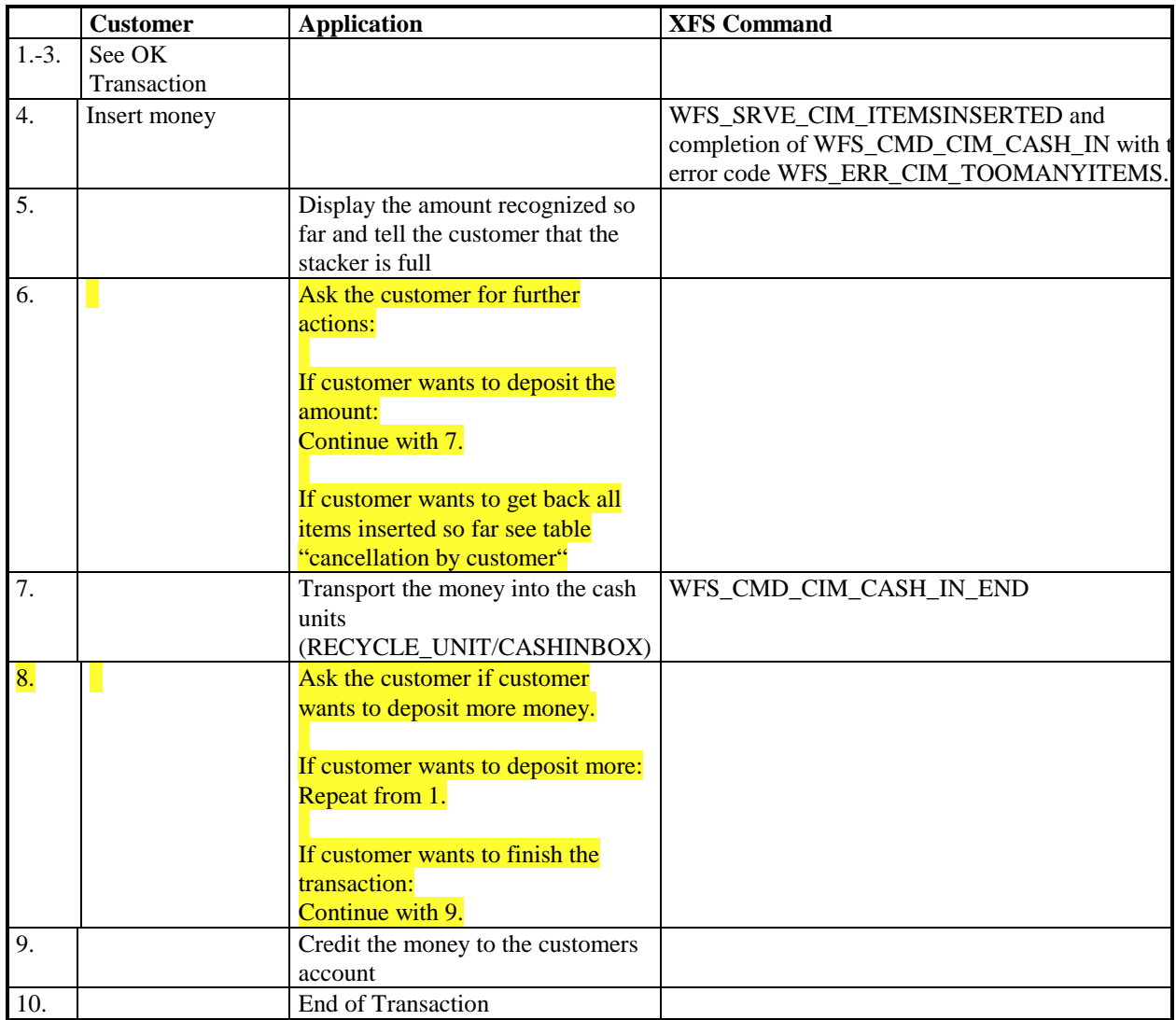

### **9.4 Bill recognition error**

This section describes what an application should do when some of the items could not be recognized (e.g. torn or dirty items) and what sort of interactions with the customer is necessary to complete the transaction.

Please notice that it is only possible to transport the recognized money into the cash in units when the output and the input slot is empty.

So long as the command WFS\_CMD\_CIM\_CASH\_IN\_END was not issued, the money can be returned to the customer by issuing a WFS\_CMD\_CIM\_CASH\_IN\_ROLLBACK command. Later returning the money is not longer possible, because it is transported from the stacker to the cash units from where it cannot be taken.

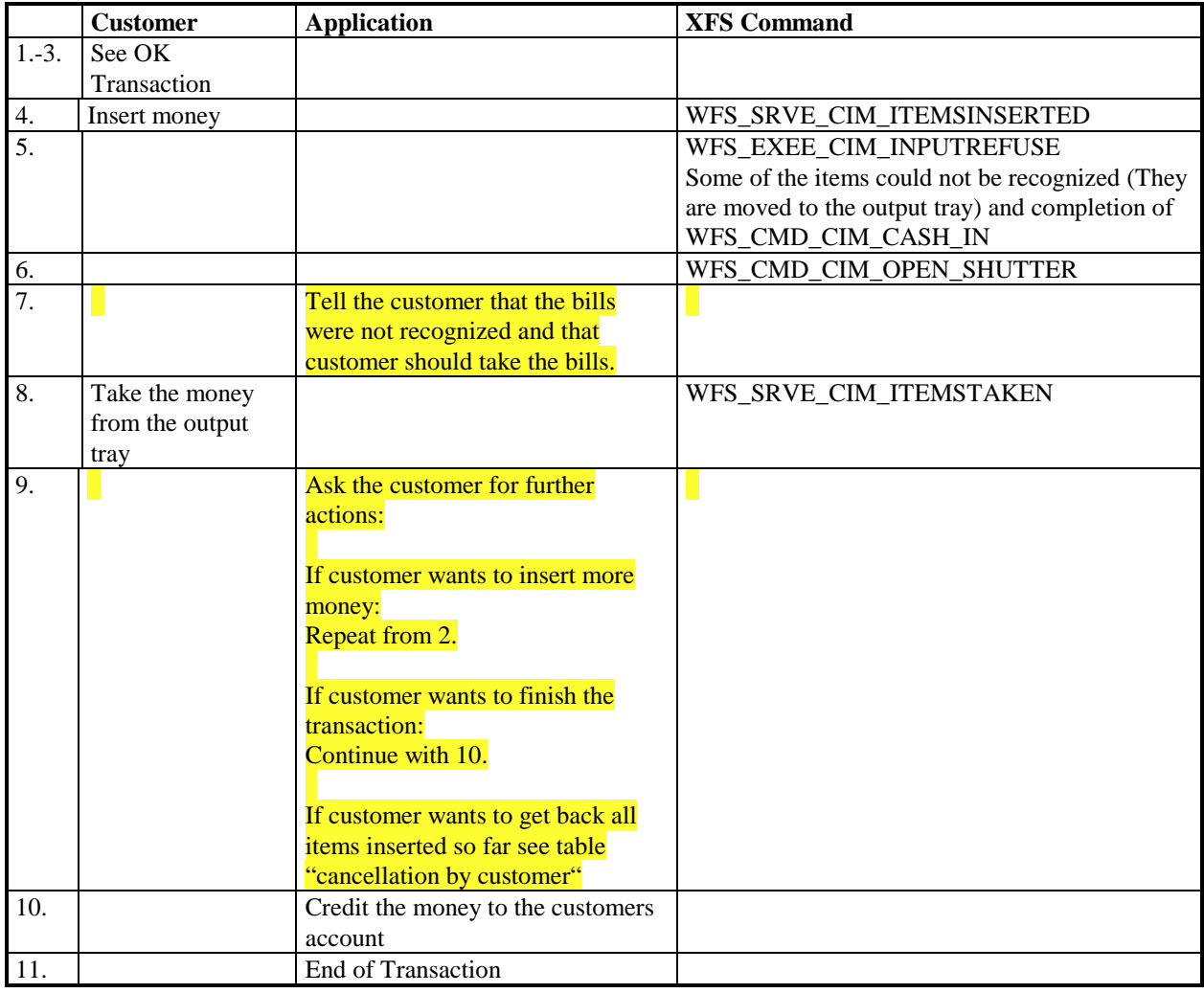

### **9.5 Implicit Control Of the Shutter by the Service Provider – OK Transaction**

The following table describes the chronological steps taken in the flow of a Cash In transaction where the Shutter is implicitly controlled by the Service Provider. In this case the WFS\_CMD\_CIM\_OPEN\_SHUTTER and WFS\_CMD\_CIM\_CLOSE\_SHUTTER commands are not used:

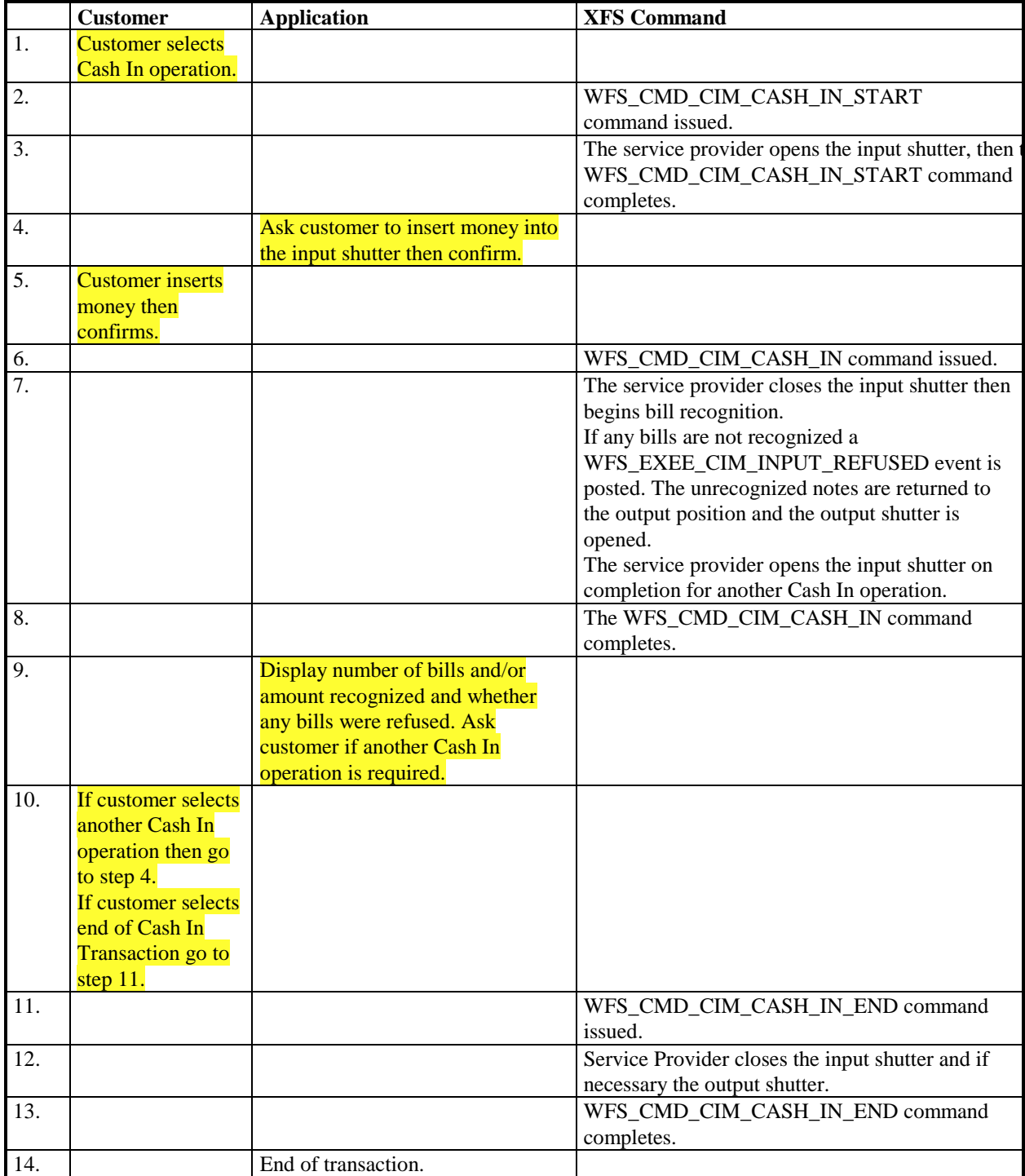

### **9.6 Implicit Control Of the Shutter by the Service Provider – RollBack**

The following table describes the chronological steps taken in the flow of a Cash In transaction which terminates with a RollBack command. The Shutter is implicitly controlled by the Service Provider. In this case the WFS\_CMD\_CIM\_OPEN\_SHUTTER and WFS\_CMD\_CIM\_CLOSE\_SHUTTER commands are not used:

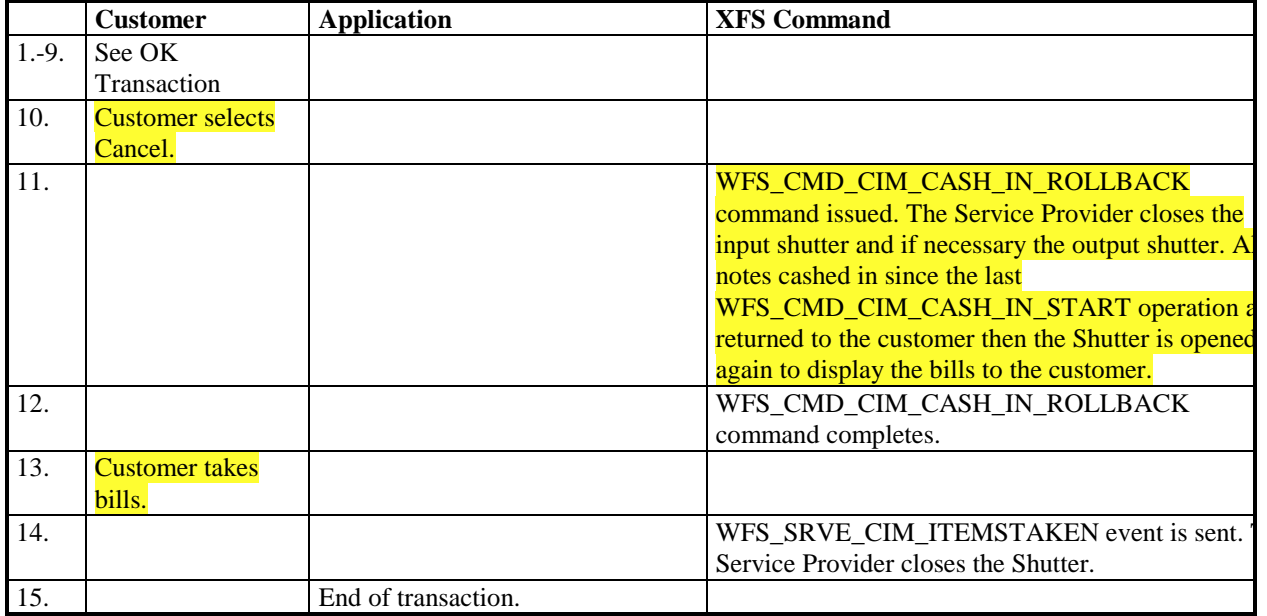

### **9.7 Implicit Control Of the Shutter– WFS\_EXEE\_CIM\_SUBCASHIN event**

The following table describes the chronological steps taken in the flow of a Cash In transaction where the Cash In operation is subdivided into a number of logical operations under hardware control, in this case a WFS\_EXEE\_CIM\_SUBCASHIN event is generated for each sub Cash In operation. This may be the case for instance where a device does its coin or bill recognition in batches of 25, in this case the Service Provider would post a WFS\_EXEE\_CIM\_SUBCASHIN event each time 25 coins were processed. In this example the shutter is implicitly controlled by the Service Provider. In this case the WFS\_CMD\_CIM\_OPEN\_SHUTTER and WFS\_CMD\_CIM\_CLOSE\_SHUTTER commands are not used:

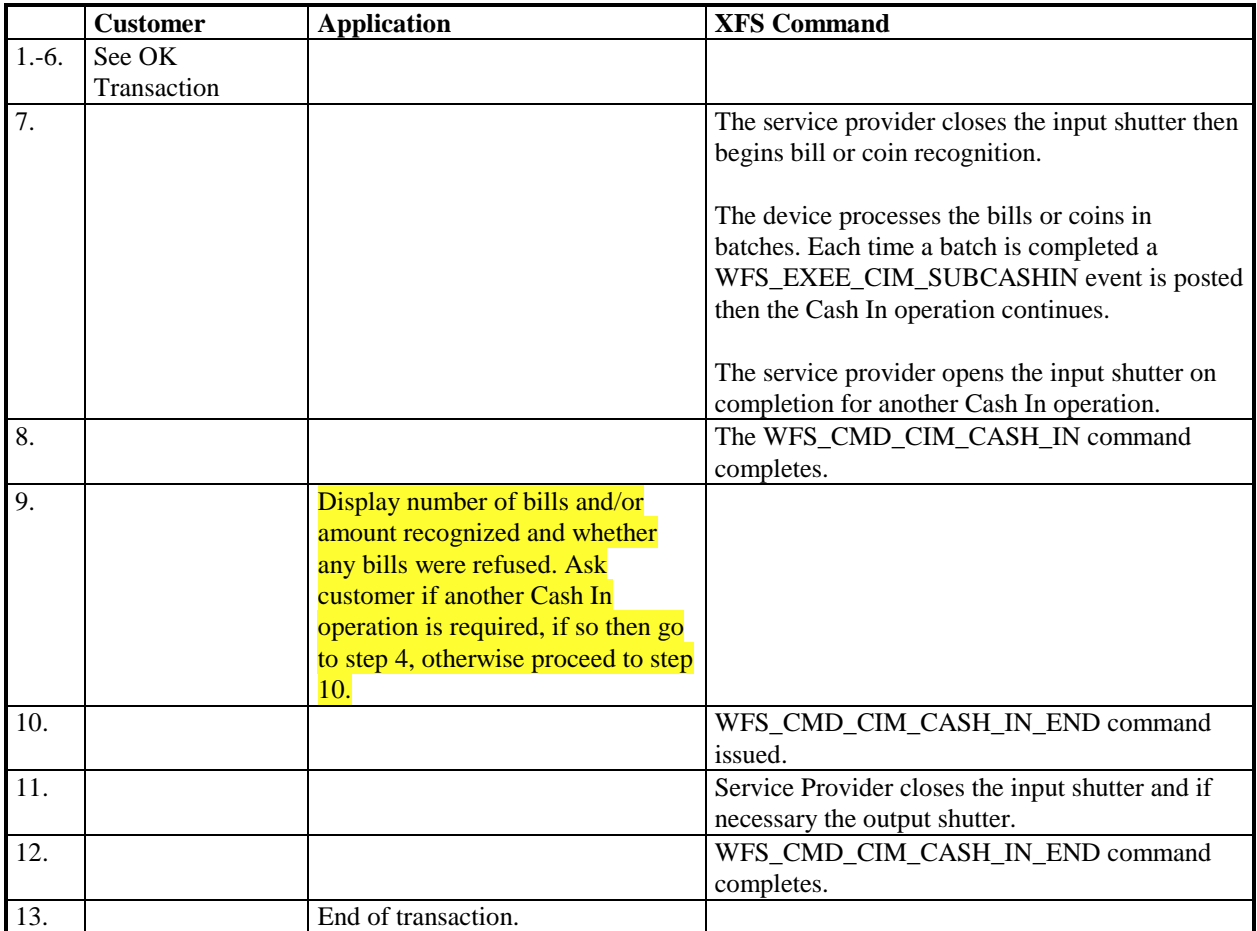

### **9. C - Header file**

/\*\*\*\*\*\*\*\*\*\*\*\*\*\*\*\*\*\*\*\*\*\*\*\*\*\*\*\*\*\*\*\*\*\*\*\*\*\*\*\*\*\*\*\*\*\*\*\*\*\*\*\*\*\*\*\*\*\*\*\*\*\*\*\*\*\*\*\*\*\*\*\*\*\*\*\*\*\* \* \* \* xfscim.h XFS - Cash Acceptor (CIM) definitions \*  $\star$   $\star$ Version 3.02 (08/05/03) \*\*  $\star$   $\star$ \*\*\*\*\*\*\*\*\*\*\*\*\*\*\*\*\*\*\*\*\*\*\*\*\*\*\*\*\*\*\*\*\*\*\*\*\*\*\*\*\*\*\*\*\*\*\*\*\*\*\*\*\*\*\*\*\*\*\*\*\*\*\*\*\*\*\*\*\*\*\*\*\*\*\*\*\*\*/ #ifndef \_\_INC\_XFSCIM\_\_H #define \_\_INC\_XFSCIM\_\_H #ifdef \_\_cplusplus extern "C" { #endif #include <xfsapi.h> /\* be aware of alignment \*/ #pragma pack (push, 1) /\* values of WFSCIMCAPS.wClass \*/ #define WFS\_SERVICE\_CLASS\_CIM (13)<br>#define WFS\_SERVICE\_CLASS\_VERSION\_CIM (2x0203) #define WFS\_SERVICE\_CLASS\_VERSION\_CIM 0x0203 WFS SERVICE CLASS NAME CIM #define CIM\_SERVICE\_OFFSET (WFS\_SERVICE\_CLASS\_CIM \* 100) /\* CIM Info Commands \*/ #define WFS\_INF\_CIM\_STATUS (CIM\_SERVICE\_OFFSET + 1) #define WFS\_INF\_CIM\_CAPABILITIES (CIM\_SERVICE\_OFFSET + 2) #define WFS\_INF\_CIM\_CASH\_UNIT\_INFO (CIM\_SERVICE\_OFFSET + 3)<br>#define WFS\_INF\_CIM\_TELLER\_INFO (CIM\_SERVICE\_OFFSET + 4) #define WFS\_INF\_CIM\_TELLER\_INFO (CIM\_SERVICE\_OFFSET + 4) #define WFS\_INF\_CIM\_CURRENCY\_EXP (CIM\_SERVICE\_OFFSET + 5) #define WFS\_INF\_CIM\_BANKNOTE\_TYPES (CIM\_SERVICE\_OFFSET + 6)<br>#define WFS\_INF\_CIM\_CASH\_IN\_STATUS (CIM\_SERVICE\_OFFSET + 7) WFS\_INF\_CIM\_CASH\_IN\_STATUS (CIM\_SERVICE\_OFFSET + 7)<br>
WFS\_INF\_CIM\_GET\_P6\_INFO (CIM\_SERVICE\_OFFSET + 8) #SOFINE WES\_INF\_CIM\_GET\_P6\_INFO (CIM\_SERVICE\_OFFSET + 8)<br>#define WFS\_INF\_CIM\_GET\_P6\_INFO (CIM\_SERVICE\_OFFSET + 8)<br>#define WFS\_INF\_CIM\_GET\_P6\_SIGNATURE (CIM\_SERVICE\_OFFSET + 9) #define WFS\_INF\_CIM\_GET\_P6\_SIGNATURE /\* CIM Execute Commands \*/ #define WFS\_CMD\_CIM\_CASH\_IN\_START (CIM\_SERVICE\_OFFSET + 1) #define WFS\_CMD\_CIM\_CASH\_IN (CIM\_SERVICE\_OFFSET + 2) #define WFS\_CMD\_CIM\_CASH\_IN\_END (CIM\_SERVICE\_OFFSET + 3) #define WFS\_CMD\_CIM\_CASH\_IN\_ROLLBACK (CIM\_SERVICE\_OFFSET + 4)<br>#define WFS\_CMD\_CIM\_CASH\_IN\_ROLLBACK (CIM\_SERVICE\_OFFSET + 4)<br>#define WFS\_CMD\_CIM\_RETRACT (CIM\_SERVICE\_OFFSET + 5) #define WFS\_CMD\_CIM\_RETRACT (CIM\_SERVICE\_OFFSET + 5) #define WFS\_CMD\_CIM\_OPEN\_SHUTTER (CIM\_SERVICE\_OFFSET + 6) #define WFS\_CMD\_CIM\_CLOSE\_SHUTTER (CIM\_SERVICE\_OFFSET + 7)<br>#define WFS\_CMD\_CIM\_SET\_TELLER\_INFO (CIM\_SERVICE\_OFFSET + 8)<br>#define WFS\_CMD\_CIM\_SET\_CASH\_UNIT\_INFO (CIM\_SERVICE\_OFFSET + 9) #define WFS\_CMD\_CIM\_SET\_TELLER\_INFO (CIM\_SERVICE\_OFFSET + 8) #define WFS\_CMD\_CIM\_SET\_CASH\_UNIT\_INFO (CIM\_SERVICE\_OFFSET + 9) #define WFS\_CMD\_CIM\_START\_EXCHANGE (CIM\_SERVICE\_OFFSET + 10)<br>#define WFS\_CMD\_CIM\_END\_EXCHANGE (CIM\_SERVICE\_OFFSET + 11) #define WFS\_CMD\_CIM\_END\_EXCHANGE (CIM\_SERVICE\_OFFSET + 11)<br>#define WFS\_CMD\_CIM\_OPEN\_SAFE\_DOOR (CIM\_SERVICE\_OFFSET + 12) #define WFS\_CMD\_CIM\_OPEN\_SAFE\_DOOR (CIM\_SERVICE\_OFFSET + 12) #define WFS\_CMD\_CIM\_RESET (CIM\_SERVICE\_OFFSET + 13) #define WFS\_CMD\_CIM\_CONFIGURE\_CASH\_IN\_UNITS (CIM\_SERVICE\_OFFSET + 14) #define WFS\_CMD\_CIM\_CONFIGURE\_NOTETYPES (CIM\_SERVICE\_OFFSET + 15)

/\* CIM Messages \*/

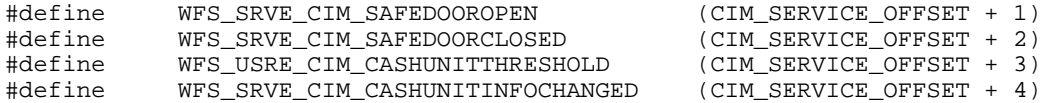

#define WFS\_CMD\_CIM\_CREATE\_P6\_SIGNATURE (CIM\_SERVICE\_OFFSET + 16)

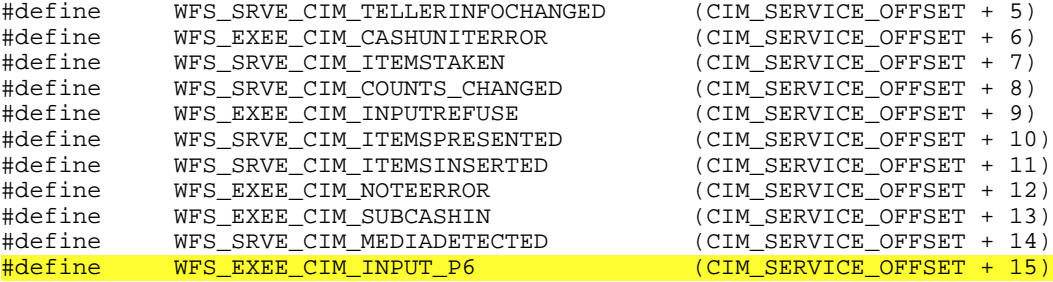

/\* values of WFSCIMSTATUS.fwDevice \*/

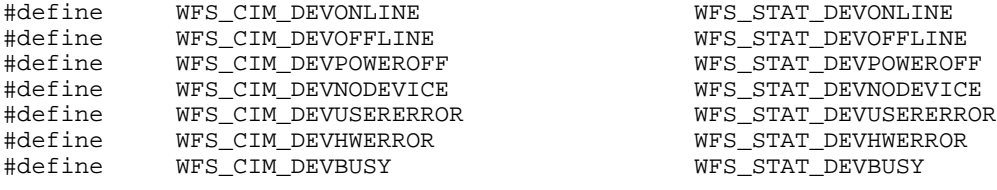

/\* values of WFSCIMSTATUS.fwSafeDoor \*/

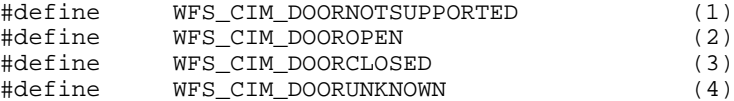

/\* values of WFSCIMSTATUS.fwAcceptor \*/

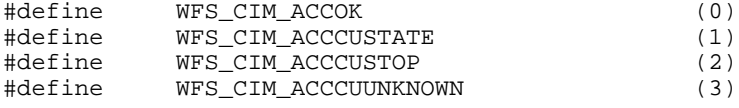

/\* values of WFSCIMSTATUS.fwIntermediateStacker \*/

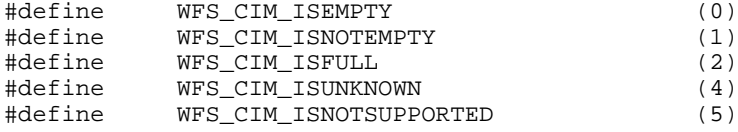

/\* values of WFSCIMSTATUS.fwStackerItems \*/

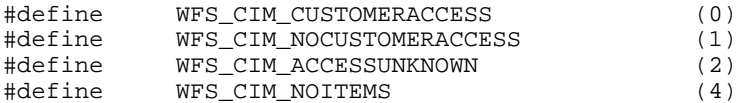

/\* values of WFSCIMSTATUS.fwBankNoteReader \*/

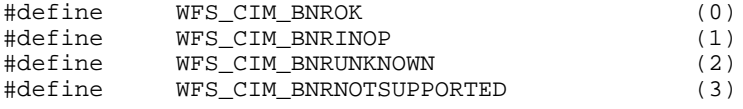

/\* values of WFSCIMSTATUS.fwShutter \*/

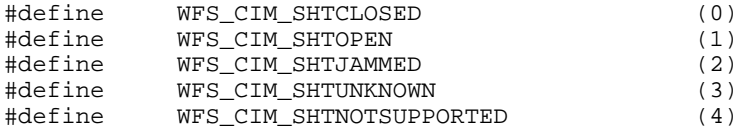

/\* values of WFSCIMINPOS.fwPositionStatus \*/

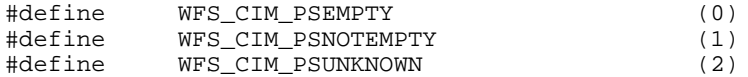

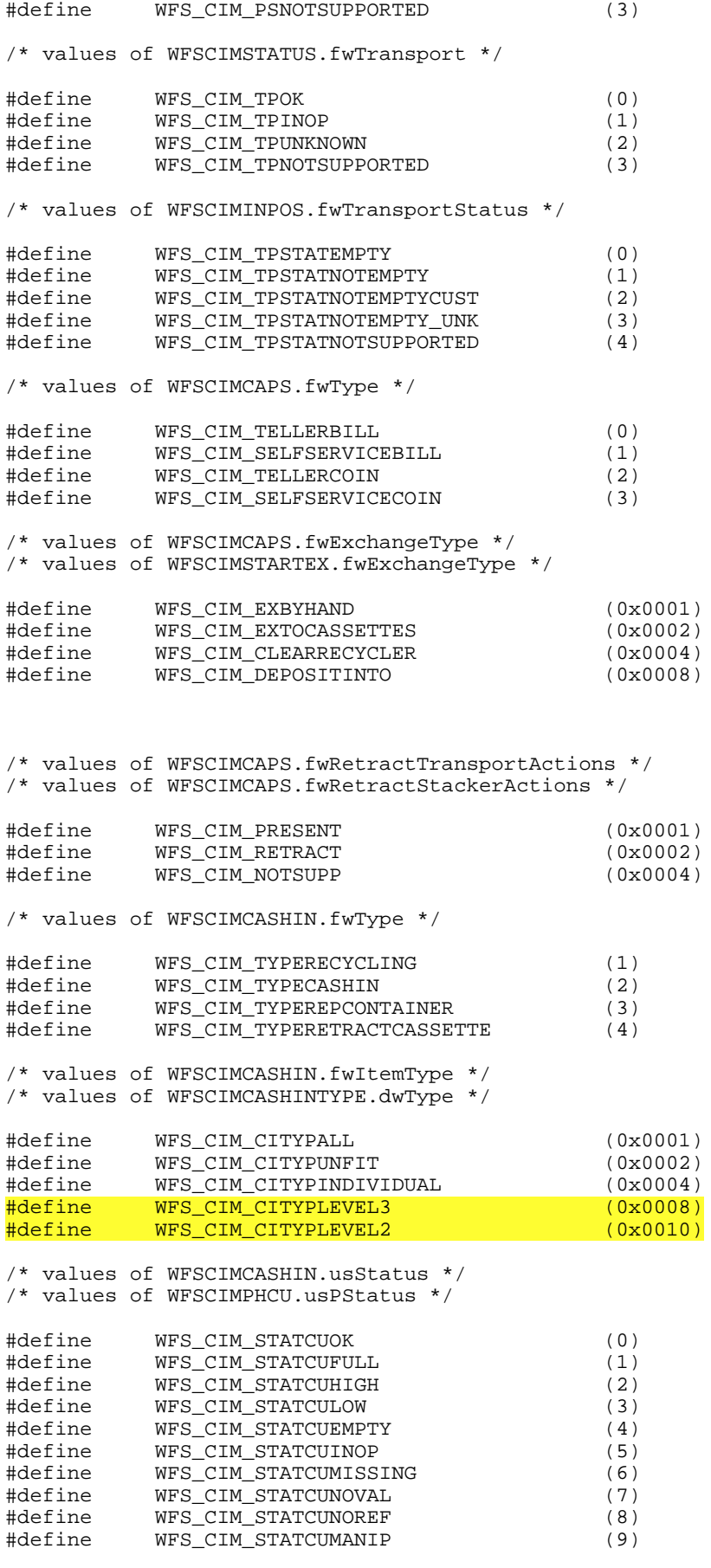

/\* values of WFSCIMSTATUS.fwPositions \*/

/\* values of WFSCIMCAPS.fwPositions \*/

/\* values of WFSCIMINPOS.fwPosition \*/ /\* values of WFSCIMTELLERDETAILS.fwInputPosition \*/ /\* values of WFSCIMCASHINSTART.fwInputPosition \*/

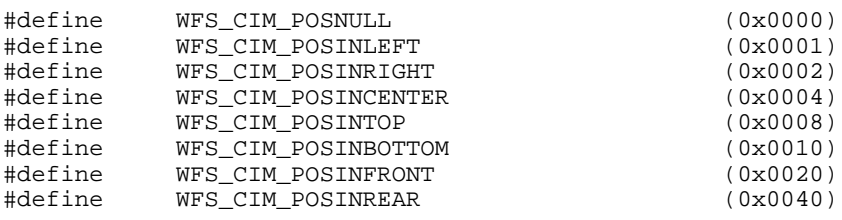

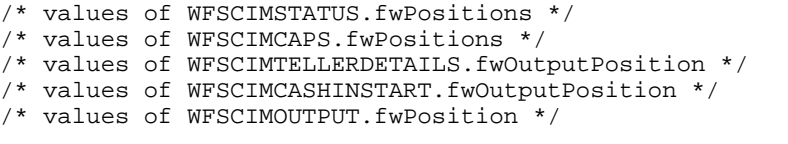

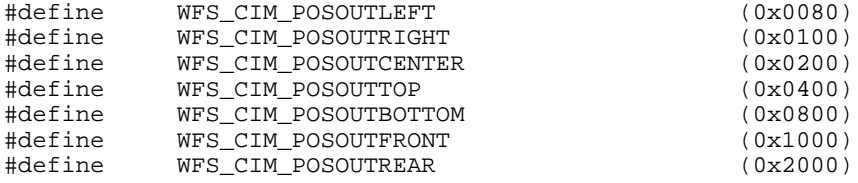

/\* values of WFSCIMCASHINSTATUS.wStatus \*/

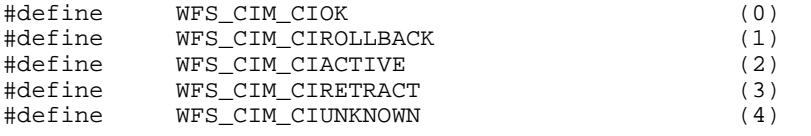

#### /\* values of WFSCIMCAPS.fwRetractAreas \*/ /\* values of WFSCIMRETRACT.usRetractArea \*/

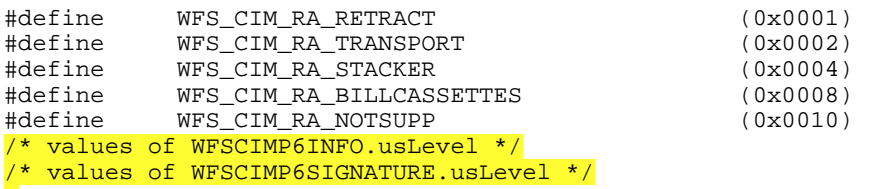

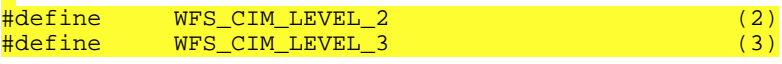

/\* values of WFSCIMTELLERUPDATE.usAction \*/

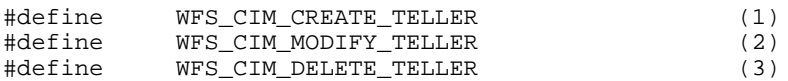

#### /\* values of WFSCIMCUERROR.wFailure \*/

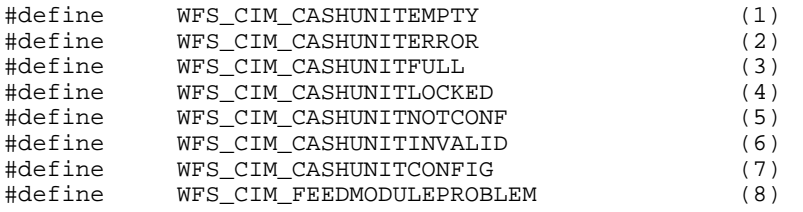

/\*values of WFSCIMP6SIGNATURE.dwOrientation\*/

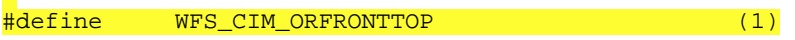

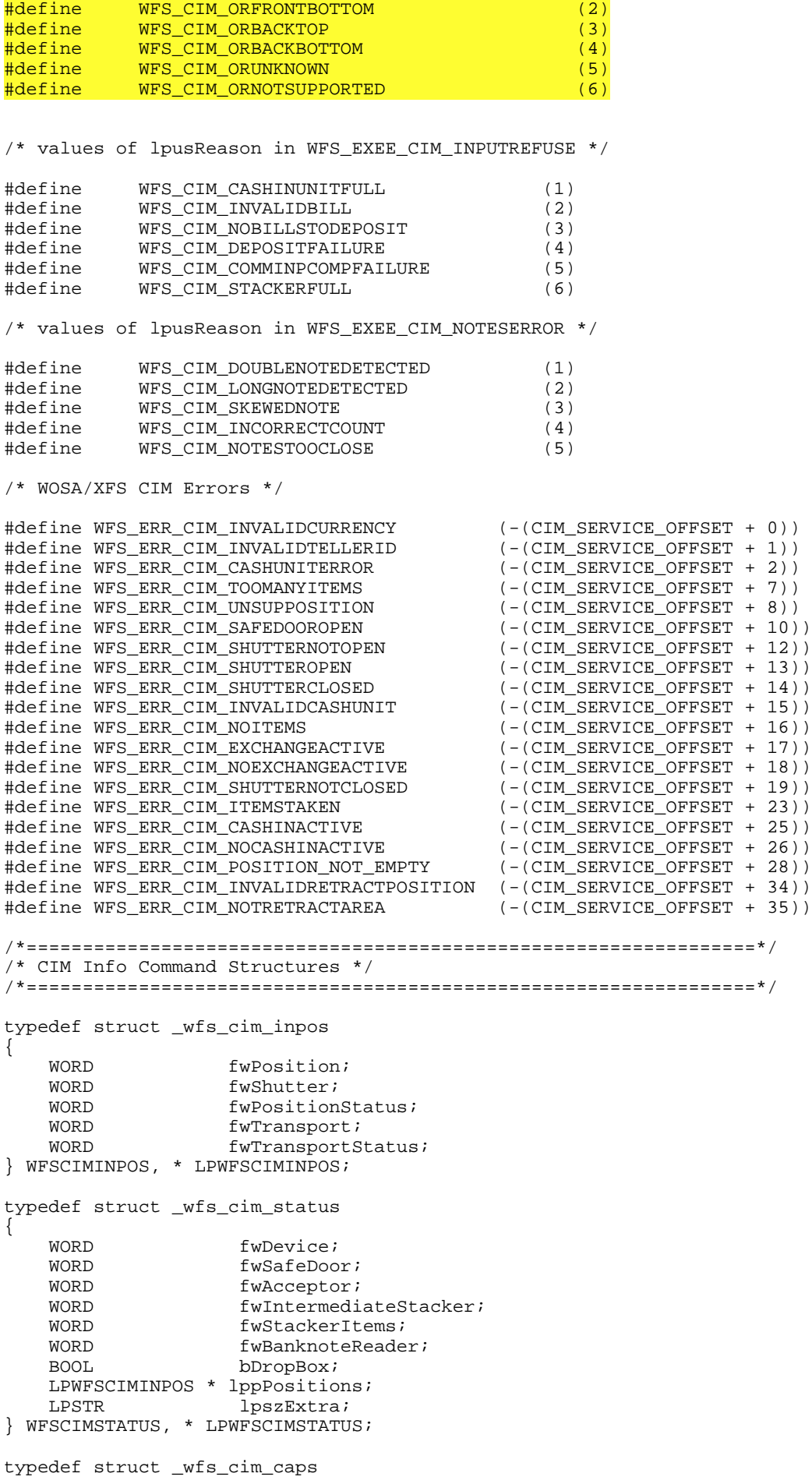

```
 WORD wClass;
   WORD fwType;<br>
WORD wMaxCas
    WORD wMaxCashInItems;<br>BOOL bCompound;
    BOOL bCompound;<br>BOOL bShutter;
   BOOL bShutter;<br>BOOL bShutterC
                    bShutterControl;
    BOOL bSafeDoor;<br>BOOL bCashBox;
                    bCashBox;
   BOOL bRefill;<br>WORD fwInterm
                    fwIntermediateStacker;
     BOOL bItemsTakenSensor;
    BOOL bItemsInsertedSensor;<br>
WORD fwPositions;
    WORD fwPositions;<br>
WORD fwExchangeTy
    WORD fwExchangeType;<br>
WORD fwRetractAreas;
                    fwRetractAreas;
   WORD fwRetractTransportActions;
    WORD fwRetractStackerActions;<br>
LPSTR lpszExtra;
                    lpszExtra;
} WFSCIMCAPS, * LPWFSCIMCAPS;
typedef struct _wfs_cim_physicalcu
\{LPSTR lpPhysicalPositionName;<br>CHAR cUnitID[5];
    CHAR cUnitID[5];<br>ULONG ulCashInCou
                    ulCashInCount;
    ULONG ulCount;
    ULONG ulMaximum;<br>
USHORT usPStatus;
    USHORT usPStatus;<br>BOOL bHardwareS
   BOOL bHardwareSensors;<br>
LPSTR lpszExtra;
                    lpszExtra;
} WFSCIMPHCU, * LPWFSCIMPHCU;
typedef struct _wfs_cim_note_number
{
     USHORT usNoteID;
    ULONG ulCount;
} WFSCIMNOTENUMBER, * LPWFSCIMNOTENUMBER;
typedef struct _wfs_cim_note_number_list
{
    USHORT USNumOfNoteNumbers;
 LPWFSCIMNOTENUMBER *lppNoteNumber;
} WFSCIMNOTENUMBERLIST, * LPWFSCIMNOTENUMBERLIST;
typedef struct _wfs_cim_cash_in
{
    USHORT usNumber;<br>DWORD fwType;
    DWORD fwType;<br>
DWORD fwItemT
                             fwTtemType;
    CHAR cUnitID[5];<br>
CHAR cCurrencyID
                             cCurrencyID[3];
    ULONG ulValues;<br>ULONG ulCashInC
   ULONG ulCashInCount;<br>
ULONG ulCount;
    ULONG ulCount;<br>ULONG ulMaximu
    ULONG ulMaximum;<br>USHORT usStatus;
                             usStatus;
   BOOL bAppLock;
     LPWFSCIMNOTENUMBERLIST lpNoteNumberList;
    USHORT usNumPhysicalCUs;<br>
LPWFSCIMPHCU * lppPhysical;
   LPWFSCIMPHCU *<br>LPSTR
                             lpszExtra;
} WFSCIMCASHIN, * LPWFSCIMCASHIN;
typedef struct _wfs_cim_cash_info
{
     USHORT usCount;
    LPWFSCIMCASHIN
} WFSCIMCASHINFO, * LPWFSCIMCASHINFO;
typedef struct _wfs_cim_teller_info
{
    USHORT usTellerID;
```
{

```
CHAR cCurrencyID[3];
} WFSCIMTELLERINFO, * LPWFSCIMTELLERINFO;
typedef struct _wfs_cim_teller_totals
{
  CHAR cCurrencyID[3];
  ULONG ulItemsReceived;<br>ULONG ulItemsDispensed
                  ulItemsDispensed;
  ULONG ulCoinsReceived;
  ULONG ulCoinsDispensed;
  ULONG ulCashBoxReceived;<br>ULONG ulCashBoxDispensed
                  ulCashBoxDispensed;
} WFSCIMTELLERTOTALS, * LPWFSCIMTELLERTOTALS;
typedef struct _wfs_cim_teller_details
{
    USHORT usTellerID;
   WORD fwDutPosition;<br>
WORD fwOutputPosition
                  fwOutputPosition;
    LPWFSCIMTELLERTOTALS *lppTellerTotals;
} WFSCIMTELLERDETAILS, * LPWFSCIMTELLERDETAILS;
typedef struct _wfs_cim_currency_exp
{
   CHAR cCurrencyID[3];<br>SHORT sExponent:
                  sExponent;
} WFSCIMCURRENCYEXP, * LPWFSCIMCURRENCYEXP;
typedef struct _wfs_cim_note_type
{
   USHORT usNoteID;
   CHAR cCurrencyID[3];
   ULONG ulValues;
USHORT usRelease;
BOOL bConfigured;
} WFSCIMNOTETYPE, * LPWFSCIMNOTETYPE;
typedef struct _wfs_cim_note_type_list
{
   USHORT usNumOfNoteTypes;
 LPWFSCIMNOTETYPE *lppNoteTypes;
} WFSCIMNOTETYPELIST, * LPWFSCIMNOTETYPELIST;
typedef struct _wfs_cim_cash_in_status
\{WORD wStatus;<br>USHORT usNumOfR
                          usNumOfRefused;
   LPWFSCIMNOTENUMBERLIST lpNoteNumberList;<br>
LPSTR lpszExtra;
LPSTR lpszExtra;
} WFSCIMCASHINSTATUS, * LPWFSCIMCASHINSTATUS;
typedef struct _wfs_cim_P6_info
{
   USHORT USHORT USLAVEL;
    LPWFSCIMNOTENUMBERLIST lpNoteNumberList;
   USHORT USHORT USHORT USHORT
} WFSCIMP6INFO, *LPWFSCIMP6INFO;
typedef struct _wfs_cim_get_P6_signature
\left\{ \right.USHORT usLevel;<br>USHORT usLevel; usLevel;
                          \text{U}} WFSCIMGETP6SIGNATURE, *LPWFSCIMGETP6SIGNATURE;
```

```
/*=================================================================*/
/* CIM Execute Command Structures */
/*=================================================================*/
```

```
typedef struct _wfs_cim_cash_in_start
{
    USHORT usTellerID;<br>BOOL bUseRecycle
    BOOL bUseRecycleUnits;<br>
WORD fwOutputPosition;
                          fwOutputPosition;
    WORD fwInputPosition;
} WFSCIMCASHINSTART, * LPWFSCIMCASHINSTART;
typedef struct _wfs_cim_retract
{
    WORD fwOutputPosition;<br>USHORT usRetractArea;
    USHORT usRetractArea;<br>
USHORT usIndex;
                     usIndex;
} WFSCIMRETRACT, * LPWFSCIMRETRACT;
typedef struct _wfs_cim_teller_update
{
    USHORT usAction;<br>LPWFSCIMTELLERDETAILS lpTellerDetails;
    LPWFSCIMTELLERDETAILS
} WFSCIMTELLERUPDATE, * LPWFSCIMTELLERUPDATE;
typedef struct _wfs_cim_output
{
    USHORT usLogicalNumber;
    WORD fwPosition;<br>USHORT USNumber;
                     usNumber:
} WFSCIMOUTPUT, * LPWFSCIMOUTPUT;
typedef struct _wfs_cim_start_ex
{
    WORD fwExchangeType;<br>USHORT usTellerID;
    USHORT usTellerID;<br>USHORT usCount;
                     usCount;
    LPUSHORT lpusCUNumList;
   LPWFSCIMOUTPUT lpOutput;
} WFSCIMSTARTEX, * LPWFSCIMSTARTEX;
typedef struct _wfs_cim_itemposition
{
    USHORT usNumber;
    LPWFSCIMRETRACT lpRetractArea;<br>WORD fwOutputPositi
                        fwOutputPosition;
} WFSCIMITEMPOSITION, * LPWFSCIMITEMPOSITION;
typedef struct _wfs_cim_cash_in_type
{
   USHORT usNumber;<br>DWORD dwType;
                        dwType;LPUSHORT lpusNoteIDs;
} WFSCIMCASHINTYPE, * LPWFSCIMCASHINTYPE;
typedef struct _wfs_cim_P6_signature
{
    USHORT usNoteId;<br>IILONG ullength:
    ULONG ulLength;<br>DWORD dwOrienta
   DWORD dwOrientation;<br>
LPVOID lpSignature;
                        lpSignature;
 WFSCIMP6SIGNATURE, *LPWFSCIMP6SIGNATURE;
/*=================================================================*/
/* CIM Message Structures */
/*=================================================================*/
typedef struct _wfs_cim_cu_error
{
    WORD wFailure;
    LPWFSCIMCASHIN lpCashUnit;
} WFSCIMCUERROR, * LPWFSCIMCUERROR;
```

```
typedef struct _wfs_cim_counts_changed
\{\,\cdot\,\}USHORT usCount;
USHORT *lpusCUNumList;
} WFSCIMCOUNTSCHANGED, * LPWFSCIMCOUNTSCHANGED;
/* restore alignment */
#pragma pack (pop)
#ifdef __cplusplus
} /*extern "C"*/
#endif
#endif /* __INC_XFSCIM__H */
```